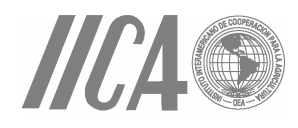

# METODOLOGÍA PARA ESTIMAR EL NIVEL DE DESARROLLO SOSTENIBLE DE LOS TERRITORIOS **RURALES** (El BIOGRAMA)

**VERSIÓN 2005** 

Sergio Sepúlveda Hugo Chavarría Patricia Rojas

Enero 31, 2005

# **CONTENIDO**

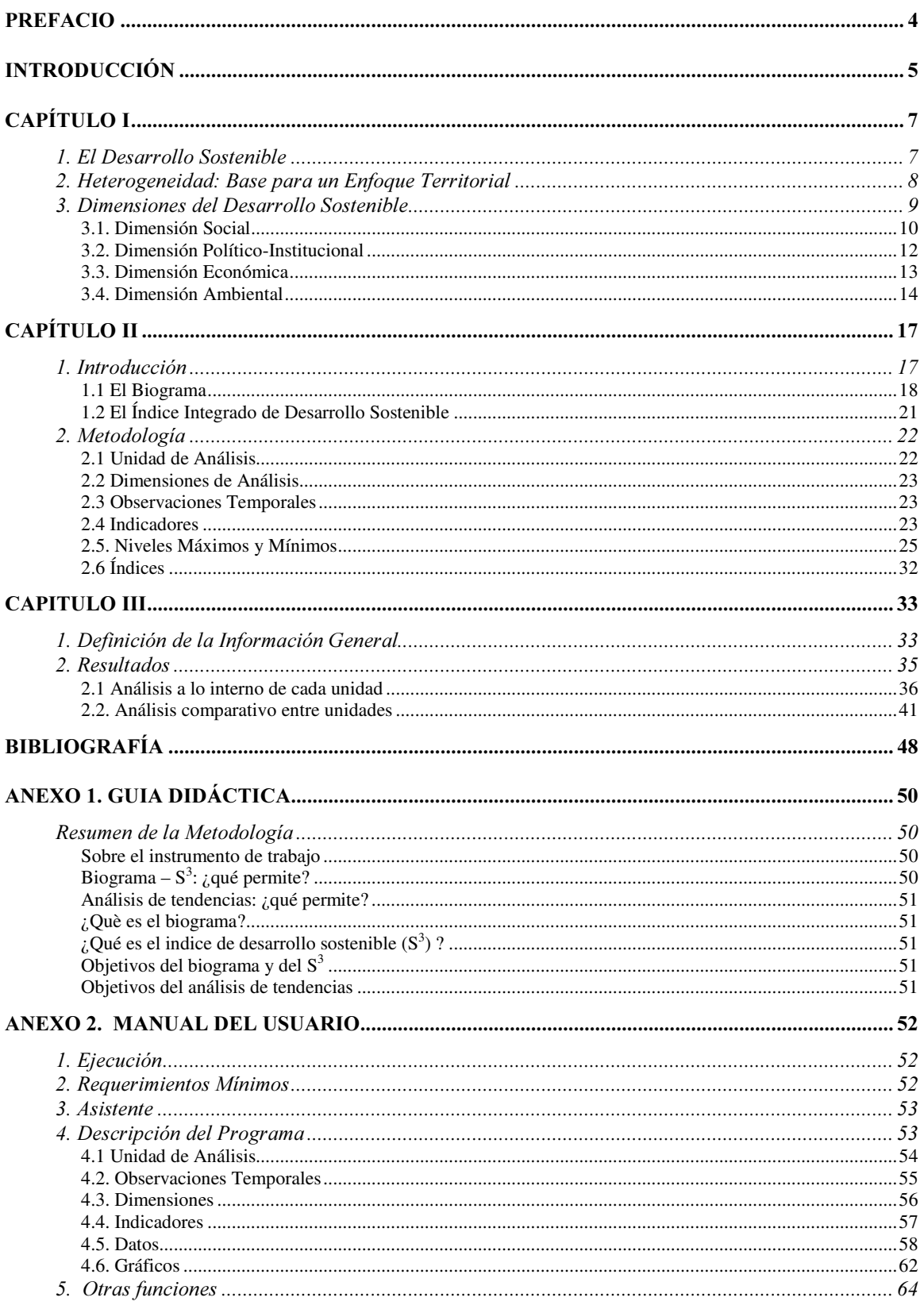

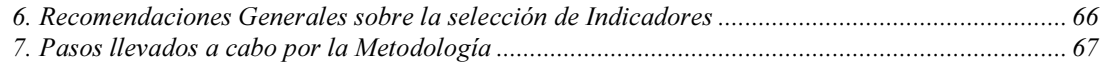

# PREFACIO

La serie de *Cuadernos técnicos* tiene por objeto compartir los avances metodológicos e instrumentales que el Instituto viene realizando en temas clave, como el desarrollo sostenible de la agricultura y los territorios rurales. Este *Cuaderno* entrega al lector una versión mejorada del Biograma, una metodología diseñada para estimar la sostenibilidad de una situación determinada, en un momento dado

La versión que ofrecemos ahora es el resultado de un activo intercambio entre el IICA y quienes utilizaron versiones anteriores durante los últimos cinco años. No quiere decir esto que se trate de una versión terminada. Todo lo contrario; el proceso de validación continúa y la respuesta del público es fundamental para continuar mejorándola y ajustándola.

Es también este un esfuerzo del Instituto por trascender los postulados teóricos del desarrollo sostenible y poner a disposición de los lectores instrumentos que le permiten llevar a la práctica todo el avance conceptual y paradigmático surgido a partir de la Agenda 21, Río + 5, la Cumbre de Santa Cruz de la Sierra y la Cumbre de Santiago de Chile.

Para tal fin, este documento presenta un 'método de cálculo' —y su respectivo programa computarizado— que permite realizar, en forma rápida, una estimación cuantitativa y cualitativa del grado de desarrollo sostenible de una unidad, ya sea de ámbito nacional, regional o territorial. Al mismo tiempo, permite realizar análisis comparativos entre diversas unidades o, en su defecto, de la misma unidad en diversos momentos. Para ser coherentes con nuestra visión de la sostenibilidad, el enfoque metodológico aquí planteado tiene como fundamento conceptual una perspectiva multidimensional del proceso de desarrollo.

Cabe destacar que el avance del trabajo expuesto en este documento es producto del esfuerzo y dedicación especial de un equipo de profesionales jóvenes que, a lo largo de varios años, se atrevieron a enfrentar el desafío y contribuir a una faena multidisciplinaria. Deben destacarse los aportes de la economista Adriana Castro, el matemático Mijail Guilleme y los programadores Emmanuel Picado y Dennis Bolaños. Sin duda, el proceso de creación y diseño se vio enriquecido por la sinergia típica de las interacciones estrechas entre los miembros de un equipo de técnicos de diversas profesiones y los innumerables usuarios a lo largo y ancho de las Américas.

Mi agradecimiento a todos ellos; sin embargo, asumo la total responsabilidad de las limitaciones y fallas de las que todavía pueda adolecer esta metodología.

> Sergio Sepúlveda S. Ph. D. **Director** Desarrollo Rural Sostenible Sergio.Sepulveda@iica.int Coronado, Enero 31 2005.

# **INTRODUCCIÓN**

L <sup>a</sup> concepción de desarrollo evolucionó rápidamente <sup>a</sup> partir de Río 92, punto de partida de las propuestas que conformaron la bien conocida Agenda 21. En efecto, la noción inicial, fundamentalmente economicista, ha sido temperada por un enfoque que incorpora de manera explícita, las otras dimensiones del desarrollo, igualmente esenciales; así, la dimensión económica fue complementada con la social, la cultural, la político-institucional y, naturalmente, con la ambiental.

En ese contexto, han pasado a formar parte integral de la concepción del desarrollo, objetivos vinculados a la competitividad económica, a la equidad social, a la sustentabilidad medioambiental y a la gobernabilidad política. Cada uno de ellos refleja alguna de las dimensiones mencionadas y entre todos conforman un proceso cuyas tendencias, bien manejadas, deberían propender en el largo plazo, hacia procesos sostenibles de desarrollo. .

Por este motivo, una parte importante de los esfuerzos del IICA ha estado dirigida a la generación de instrumentos de trabajo que faciliten la sostenibilidad de todos los procesos relacionados con la agricultura y los territorios rurales. Con tal fin, surgió la idea de diseñar un instrumento gráfico y didáctico, capaz de integrar el valor de indicadores individuales que representan variables de las cuatro dimensiones en cuestión y, al mismo tiempo, de representar, en una aproximación pictórica, el grado de desarrollo sostenible de una determinada unidad de análisis: un país, un sector, una región o una localidad, en determinado momento de su historia.

La imagen generada refleja, en una panorámica, las distorsiones o brechas entre la imagen objetivo y la imagen de la realidad. Esta imagen gráfica surge de la estimación del Índice Integrado de Desarrollo Sostenible (S<sup>3</sup>) y la hemos denominado "Biograma". El cálculo de este indicador integrado se realiza con base en indicadores parciales de cada dimensión. El cálculo de índices complementa la interpretación gráfica y remite al usuario a un valor específico, el cual facilita el análisis comparativo de la situación de una (o más) unidad (es) de análisis en dos (o más) momentos. Por lo tanto, este instrumento permite establecer una jerarquización entre unidades, generando un elemento de referencia para enriquecer el análisis de diagnóstico y proveer una base preliminar para el diseño de políticas.

Además, esta versión de la metodología, incorpora la alternativa de representar gráficamente el comportamiento de cada uno de los elementos utilizados para calcular el Índice Integrado de Desarrollo Sostenible. La visualización de estos permite determinar con mayor certeza los puntos críticos de cada Unidad de Análisis, facilitando el análisis comparativo.

El presente documento consta de tres capítulos; en el primero se abordan las bases conceptuales del enfoque territorial del desarrollo rural sostenible adoptado por el Instituto en los últimos años. En el cual se enfatiza la noción de la interacción de elementos socioculturales, político-institucionales, económicos y ambientales.

Los principios teóricos desarrollados en el primer capítulo fundamentan el diseño de la metodología que se presenta en el capítulo II. Esa metodología consiste en la definición y "cuantificación" de indicadores que explican el comportamiento de cada dimensión del Desarrollo Sostenible, para luego realizar transformaciones numéricas que permiten graficar y calcular índices, tanto a nivel general como específicos.

No obstante esta metodología se concibió como respuesta a la necesidad de representar didácticamente el estado y la evolución del desarrollo sostenible de una unidad de análisis. La praxis de los usuarios ha demostrado que la misma puede ser adaptada al análisis de diversos procesos o unidades de análisis. A lo largo de este capítulo el lector podrá advertir la flexibilidad y el grado de amigabilidad que caracteriza a la metodología.

El capítulo III ofrece un ejemplo de cómo aplicar la metodología. En este caso, se escogieron tres unidades de análisis — Brasil, Costa Rica y México— y se procedió a determinar su grado de desarrollo sostenible. Ese ejercicio práctico le permitirá al usuario aclarar la forma en que se utiliza el biograma y vislumbrar sus posibilidades en otros ámbitos.

Esta versión del Biograma es complementada con su respectivo programa de cómputo el cual permite realizar automáticamente los cálculos necesarios para la obtención de los índices de desarrollo y de sus respectivas imágenes. Concientes que tanto la metodología como el programa de cálculo es perfectible, instamos a los usuarios que al validarla, nos continúen retroalimentando con sugerencias para mejorar esta versión, indicándonos las carencias, aciertos y necesidades adicionales de ambos. De hecho, convidamos a los usuarios a compartir con nosotros los resultados de sus estudios para seleccionar los diversos tipos de aplicaciones y preparar una publicación exclusiva sobre las mismas.

Finalmente es necesario enfatizar que esta metodología es uno de los componentes de un conjunto de materiales didácticos que viene generando IICA. Por lo tanto, para que el lector consiga aprehender la esencia de la metodología se sugiere la lectura adicional de los siguientes títulos:  $El$ Enfoque Territorial del Desarrollo Rural, Desarrollo Sostenible Microregional: Métodos para la Planificación Local y Competitividad: Cadenas Agroalimentarias y Territorios Rurales, Elementos Conceptuales.

El lector podrá acceder a una amplia gama de material didáctico especializado, entre los cuales se encuentran los títulos mencionados, en el Sitio institucional de desarrollo rural sostenible del IICA: http://www.iica.int/desrural

# CAPÍTULO I

# ELEMENTOS CONCEPTUALES DEL DESARROLLO SOSTENIBLE

# 1. EL DESARROLLO SOSTENIBLE

El desarrollo sostenible (DS) toma como uno de sus puntos de referencia la definición planteada por el informe de la Comisión Bruntland. En él se le define " como el proceso capaz de satisfacer las necesidades de las generaciones presentes sin comprometer la capacidad de las generaciones futuras de satisfacer las suyas." (Naciones Unidas 1987) En esta perspectiva, el desarrollo económico y el uso racional de los recursos ambientales están inexorablemente vinculados.

El DS se plantea en términos de aquel proceso de transformación de las diferentes dimensiones o componentes del "sistema de la sociedad nacional" (Trigo et al 1991) que implica mutaciones en la asignación de las inversiones y cambios institucionales y políticos, conjugados con transformaciones de orden tecnológico e informático que garanticen un uso racional de la base de recursos ambientales, para que éstos puedan satisfacer las necesidades y aspiraciones de todos los grupos sociales en el presente y el futuro.

Desde una perspectiva de corte ecológico y ético, se plantea el DS como una relación entre sistemas ecológicos de mayor cobertura y dinamicidad, en los cuales se afiancen los siguientes elementos: a) que la vida humana pueda continuar indefinidamente; b) que las individualidades humanas tengan la posibilidad de crecer y multiplicarse; c) que las particularidades culturales puedan sobrevivir; d) que las actividades humanas se procesen dentro de límites que no pongan en peligro la diversidad, complejidad y funciones del sistema ecológico que sirve de base a la vida. (Constanza et al. 1991)

Ya en la vertiente de la nueva economía ecológica, el desarrollo sostenible hace énfasis no sólo en la importancia de la ineficiencia e ineficacia del mercado como causa de la degradación de los recursos naturales, sino también la necesidad de su gestión eficiente. Esta definición reconoce los factores condicionantes de carácter ecológico y distributivo de la economía y el papel trascendental que pueden desempeñar las instituciones para promover un manejo racional del medio ambiente. Esta concepción refleja la importancia que tiene la eficiencia económica en el uso de los recursos naturales, y subraya también los aspectos participativos y distributivos del desarrollo entre generaciones y entre grupos sociales de una misma generación. Ello es especialmente válido en el contexto de América Latina y el Caribe (ALC), en donde la transición de las formas de agricultura tradicional enfocadas en la producción agrícola con alto subsidio ambiental hacia una agricultura especializada, con niveles crecientes de generación de valor agregado mediante la formación de cadenas agroalimentarias y un manejo integrado de las variables ambientales, encuentra en las generaciones jóvenes un sector de población estratégico para la generación de cambios. Las transformaciones potenciales que puede lograr la juventud rural se enfocan, por una parte, hacia la reconversión productiva de la pequeña y mediana producción agrícola tradicional y por otra parte, hacia la renovación del capital humano y el mayor acceso a los beneficios económicos, puesto que la transferencia intergeneracional se puede dar tanto en conocimientos como en beneficios económicos (IICA 2000a).

El DS de los territorios rurales se concibe como parte de un proceso que se vincula, por lo menos, con dos interfases: la base de recursos naturales y el medio ambiente, en general, y el comercio, en particular. Es decir, los actores sociales y agentes económicos utilizan la base de recursos naturales y adquieren insumos para satisfacer sus necesidades de producción, y ofrecer bienes y servicios a los consumidores mediante la intermediación de los "mercados" y sus respectivos agentes. Todo este proceso tiene como superestructura el sistema político, institucional y jurídico vigente en cada país. Se parte del supuesto que el conjunto de esos procesos e interacciones son susceptibles de especializarse logrando niveles de aprovechamiento crecientes, sin un deterioro crítico de la diversidad de los recursos implicados (Sepúlveda et al 2003).

Las decisiones sobre política macroeconómica tomadas en el plano nacional, evidentemente, condicionan las posibilidades reales para promover actividades concertadas y coherentes de DS a nivel regional y/o de unidades territoriales específicas.

En ese contexto, la pobreza se visualiza como causa y efecto de los desequilibrios estructurales nacionales y se postula que cualquier esfuerzo que se realice para resolver los problemas ambientales será neutralizado, a menos que se adopte una perspectiva distributiva más amplia para resolverlo. Generalmente, tanto los pobres rurales como los urbanos se ven compelidos a hacer un uso intensivo de los limitados recursos naturales a los cuales tienen acceso. Al mismo tiempo, sus objetivos de corto plazo los inducen a minimizar sus costos de producción. Ambas situaciones provocan costos ambientales que se traducen en un alto grado de erosión del suelo, la alteración de microcuencas y las fuentes de agua, la pérdida en la calidad del agua disponible, el vertido de efluentes contaminantes, entre otros.

En esta línea de análisis, cabe retomar los argumentos de Hollis Chenery y de sus colegas más modernos, como Montek S. Ahluwalia, quienes plantean que " para ser realistas, los objetivos distributivos de los beneficios del desarrollo deben ir más allá de las medidas de alivio a la pobreza para cubrir temas que afectarán en alguna medida a los no pobres" (Ahluwalia 1995).

En síntesis, para que el desarrollo sea sostenible debe ser concebido como un proceso multidimensional e intertemporal, en el cual la trilogía equidad, sostenibilidad y competitividad se sustentan en principios éticos, culturales, socioeconómicos, ecológicos, institucionales, políticos y tecnológico-productivos.

# 2. HETEROGENEIDAD: BASE PARA UN ENFOQUE TERRITORIAL

El estilo de desarrollo prevaleciente en la mayoría de los países de ALC ha producido diversos tipos de efectos, a menudo deseados y previsibles y, en algunos casos, totalmente indeseados e imprevisibles. Estos efectos son perceptibles en perfiles variados de tiempo (desde unos pocos meses hasta algunas décadas) y condicionan la configuración de los patrones de asignación de recursos, distribución de los beneficios del desarrollo y manejo de los recursos naturales. Es decir, el modelo nacional de desarrollo determina la distribución espacial de las actividades económicas, la concentración territorial de la población, la localización y el grado de crecimiento de los centros urbanos, así como también los tipos de vínculos entre determinadas unidades territoriales y el resto de un país.

En la práctica, este fenómeno ha generado un proceso de diferenciación espacial en el cual cada región adquiere papeles productivo-económicos y sociopolíticos concretos, como componente funcional de una compleja matriz de desarrollo nacional. Además, esta especificidad espacial ha inducido tipos particulares de vinculación entre diversas unidades territoriales en un espacio nacional, que en algunas regiones, tienen la connotación de una relación de dependencia mientras que, en otras, implican un papel de dominancia. (Boisier 1994).

La diferenciación espacial y los tipos de enlaces entre regiones se hacen evidentes por medio de tres características del sistema socioeconómico y político-institucional: i) concentración geográfica de las actividades económicas y de la población en unas pocas unidades territoriales y en centros urbanos que tienden a transformarse en megalópolis; ii) centralización, en estas unidades territoriales, del sistema institucional responsable por los procesos de toma de decisiones; iii) disparidades extremas en las condiciones de vida de la población localizada en estas unidades territoriales y la que habita en otros espacios territoriales.

Las diferencias establecidas dentro de los sistemas aludidos son el punto de partida del enfoque conceptual del DS de los territorios rurales. De hecho, la heterogeneidad espacial y socioeconómica instaurada en el sector rural, la diversidad institucional y política de las situaciones locales, la diferenciación de oportunidades y potencialidades existente en la población rural por la condición etaria, étnica o de género y las diferencias ecológicas entre unidades territoriales, así como los enlaces desarrollados por estas unidades con el resto de la economía, delinean los elementos centrales del diagnóstico sobre los cuales se fundamenta la propuesta de desarrollo sostenible microrregional (Sepúlveda et al 2002)

No obstante, es pertinente encontrar las formas más adecuadas para retomar esta heterogeneidad y, en algunas ocasiones, para hacerla visible y relevante para la investigación aplicada y el diseño de políticas de desarrollo que permitan superar los factores responsables de los desequilibrios que impiden un desarrollo pleno e inhiben la participación de la población en los beneficios resultantes del proceso de crecimiento.

# 3. DIMENSIONES DEL DESARROLLO SOSTENIBLE

El tratamiento multidimensional del desarrollo sostenible es apenas el reflejo de la compleja realidad del "sistema" y de cada uno de aquellos componentes que se busca modificar para transformar el territorio rural. No obstante se reconoce que cada dimensión tiene sus características propias y, a la vez, está condicionada y condiciona las otras dimensiones.

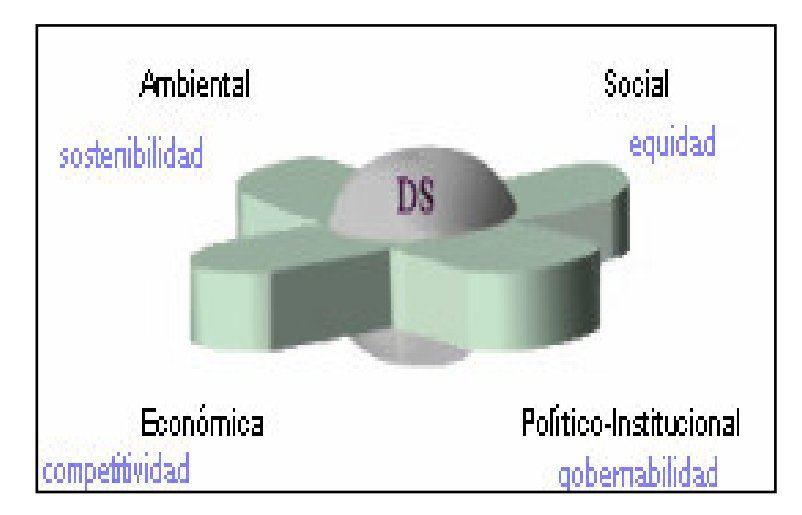

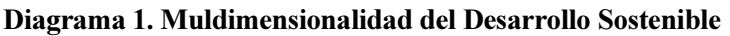

Para garantizar el funcionamiento de las sociedades se han establecido diversos arreglos institucionales y políticos, cuyo objetivo es normar y orientar sus actividades y relaciones (dimensión institucional-política). Este esquema de ordenamiento social ha puesto especial énfasis en las normas de las actividades productivas y en la utilización de la tecnología, como instrumento para asegurar la supervivencia de sus poblaciones, y para garantizar excedentes que viabilicen el comercio con otros países (dimensión económica). Todas estas actividades productivas utilizan energía y recursos naturales renovables y no renovables como insumos básicos y generan bienes de consumo y/o productos primarios; a la vez, en la mayoría de los casos, ocasionan externalidades medioambientales negativas: efluentes contaminantes, erosión, deforestación, entre otras (dimensión ambiental).

Para fines didácticos, a continuación se presentan las cuatro dimensiones básicas del DS en forma separada. Sin embargo, cabe resaltar que las interacciones entre componentes de diferentes dimensiones pueden, en determinado momento y circunstancia, ser tan importantes como los componentes principales de una dimensión señalada.

#### 3.1. DIMENSIÓN SOCIAL

La dimensión social no sólo está referida a la distribución espacial, de género y etaria de la población sino que remite, de manera especial, al conjunto de relaciones sociales y económicas que se establecen en cualquier sociedad y cuya fundamentación es tan variada como la religión, la ética y la propia cultura. En efecto, son precisamente estas relaciones las que determinan, en buena medida, el grado de acceso a las diversas formas del poder político, regional y local.

La población, su forma de organizarse y de participar en los procesos de desarrollo, los grupos de interés (que se reúnen en torno a necesidades comunes) y la relación que se establece entre la sociedad civil y las instancias públicas, de cualquier naturaleza que sean, constituye un referente obligatorio de esta dimensión.

Este elemento de análisis tiene como fundamento el principio de que la población debe comandar su propio proceso de desarrollo, retomando la diversidad inherente a los grupos humanos como un potencial que no impide satisfacer la necesidad del bienestar común. De manera que las diferencias de género, de edad, así como la diversidad étnica, deben mirarse como propiedades o recursos socioculturales que requieren planteamientos de desarrollo y estrategias específicas, pero que son susceptibles de ser articulados en formas específicas de tejido social para el bien común.

En este caso particular, se percibe el tipo y fuerza de las alianzas sociales y la conformación de grupos de interés como mecanismos naturales de acceso y ejercicio del poder (empowerment). Por lo tanto, los lazos de interacción social son de importancia decisiva para promover y consolidar el proceso de participación y democratización regional y local. En este sentido, se utiliza el término capital social, para hacer referencia a elementos cualitativos que comprenden tanto los valores compartidos por grupos, las prácticas culturales y las " capacidades para actuar sinérgicamente, generando redes y concertaciones hacia el interior de la sociedad" (Kliksberg 1998). Se entiende que la capacidad de negociación de las organizaciones humanas tiene relación con su capacidad para institucionalizarse, de manera tal que esta institucionalidad incluya los valores e intereses claves de la agrupación y ésta sea capaz de alcanzar arreglos afines.

En este territorio, la población crece, se desenvuelve, se transforma y se relaciona, por medio de sus actividades productivas y económicas. Esta primera dimensión gravita de manera especial

alrededor del recurso humano como actor del desarrollo, cuyo potencial de transformarse y transformar el medio que lo circunda, generando bienes y también deteriorando su base de recursos naturales, lo posiciona en el centro del escenario. De manera que los aspectos económicos de esta dimensión están vinculados precisamente con la capacidad y habilidad de dichos actores para utilizar y combinar los factores de producción, en el sentido amplio, con el propósito de generar determinados bienes y servicios que satisfagan sus necesidades básicas y garanticen un excedente comercializable.

En este contexto, el grado de desarrollo de ciertos espacios territoriales está directamente vinculado, entre otros, a dos factores: en primer término, a las habilidades y destrezas de los recursos humanos, su capacidad real de generar excedente y reinvertirlos en esa misma localización y, como epítome, el grado de distribución de los beneficios del desarrollo entre los diversos actores privados, y entre éstos y los públicos. En otras palabras, además de reconocer la importancia del capital social, esta dimensión también hace énfasis en el capital humano de las poblaciones, es decir en el bagaje de conocimiento, información, capacidades y destrezas formadas en poblaciones específicas, pertinentes para generar valores agregados en procesos productivos dados y en distribuir los beneficios generados por éste de la mejor manera posible.

Tanto en el diagnóstico de un territorio como en el diseño de estrategias de desarrollo sostenible es preciso responder al reto de la diversidad humana. Su inclusión como fenómeno de análisis y como punto de partida para la elaboración de líneas de acción resulta clave no solo para emprender las transformaciones necesarias para el logro de la competitividad económica del territorio, sino en términos de su rentabilidad social.

No está de más insistir en que la exclusión social constituye un elemento de riesgo, o reforzador de desequilibrios territoriales, y que la generación de pobreza tiene altos costos sociales para las regiones geográficas y para el desarrollo nacional. En consecuencia, incluir la equidad de género y las oportunidades para la juventud rural como elementos de diagnóstico o como aspectos sobre los que es necesario incidir en el diseño de estrategias, corresponden a preocupaciones de fondo y no a matices novedosos.

La incorporación del tema de género en un marco de DS de territorios rurales no obedece a una preocupación coyuntural o a una problemática social específica a la que se debe buscar soluciones asistencialistas. La participación femenina en el sector agrícola y en el ámbito rural es estructural y permanente, y debe abordarse no sólo en la dimensión social, sino también en la dimensión económica.

En términos de la juventud rural ocurre algo parecido, pero tamizado con las características particulares de la estructura de población de los territorios (territorios rurales, regiones y el país como un todo). La juventud rural constituye un actor estratégico en términos de las ventajas comparativas que posee para la formación del capital humano necesario para impulsar la formación de cadenas agroalimentarias, aprovechar las tecnologías informáticas y, en general, para elevar la competitividad de la agricultura. Esto hace que los jóvenes deban estar presentes como agentes claves de desarrollo en la dimensión social. Por otra parte, una juventud rural empobrecida se convierte en agente multiplicador, en cierta forma " ideal", para la transferencia intergeneracional de la pobreza.

Es fácil deducir que existen relaciones estrechas entre la dimensión social y la institucionalpolítica; las cuales se manifiestan en los mecanismos de toma de decisiones sobre la asignación de recursos públicos para apoyar la infraestructura productiva y social. Así, se torna fundamental definir qué grupo social o cómo los diversos grupos negocian el manejo de los instrumentos de política económica y social (programas y proyectos) a nivel de las instancias regionales y locales (Current y Sepúlveda 1995).

#### 3.2. DIMENSIÓN POLÍTICO-INSTITUCIONAL

La dimensión institucional y política cobra particular interés en el proceso de democratización y participación ciudadana. En efecto, el principio que la sustenta es que la democracia viabiliza la reorientación del camino del desarrollo y, por lo tanto, la reasignación de recursos hacia diferentes actividades y grupos sociales.

En esta dimensión se considera la estructura y el funcionamiento del sistema político, sea nacional, regional o local; asimismo, es el nicho donde se negocian posiciones y se toman decisiones sobre el rumbo que se desea impartir al proceso de desarrollo. Por otro lado, se cimenta en un sistema institucional público que debe responder a las características del sendero de desarrollo escogido.

Además, en esta dimensión se consideran los grupos y roles hegemónicos de los actores que representan a los diversos grupos de interés y se plantean los distintos tipos de equilibrios políticos por medio del proceso de negociación. Como se señaló, el resultado final y tangible de esta clase de negociación se refleja en la clase y el volumen de recursos asignados a varios programas, proyectos y obras específicas que, de una u otra forma, beneficiarán a los territorios que, en mayor o menor medida, satisfarán las demandas y necesidades de diferentes grupos.

Así, la dimensión política e institucional involucra al sistema institucional público y privado, a las organizaciones no gubernamentales y a las organizaciones gremiales y grupos de interés, entre otros. El proceso de descentralización del aparato público y el fortalecimiento de los gobiernos locales y el énfasis renovado por la democratización, permiten vislumbrar un nuevo papel para los gremios de la sociedad civil y, por supuesto, para las ONG. Esto implica, al mismo tiempo, un reacomodamiento del aparato público, en sentido amplio, y de los canales, formas y mecanismos de participación de la sociedad civil en los procesos de toma de decisiones.

Por otro lado, los gobiernos regionales/locales y el sector público continuarán desempeñando un papel como articuladores del proceso y, en casos de imposibilidad de participación directa de la sociedad civil, también como promotores de las acciones de desarrollo sostenible.

Desde la perspectiva de la concepción del DS, los territorios se transforman en el foro de negociación e intercambio de demandas y prioridades de los grupos sociales en las cuales los técnicos del sector público- como instancia tangible que representa al Estado-, cumplen apenas una función como agentes del desarrollo. No obstante, ambas partes (actores y agentes) pueden llegar a conformar equipos que promuevan y ejecuten propuestas de desarrollo coherentes con las demandas de las mayorías. Empero, la propuesta conceptual de desarrollo plantea al territorio como la unidad de acción; por tanto, la ejecución exitosa de esas propuestas sólo será posible en la medida en que se realicen ajustes en el sistema político e institucional, en el ámbito nacional y regional, coherentes con un proceso de descentralización y transferencia del poder político hacia las regiones y los gobiernos locales en la búsqueda del empowerment real de la sociedad civil. En este sentido, lejos de buscar reproducir los antagonismos históricamente dados entre muchos de los Estados de los países en desarrollo y las organizaciones de la sociedad civil, es preciso que las instancias de los gobiernos locales y nacionales implicadas en el desarrollo territorial, inviertan parte de sus recursos en el desarrollo de cuadros profesionales capaces de incentivar procesos sinérgicos, que identifiquen el potencial del capital social de los ciudadanos no como una amenaza sino como un recurso valioso.

Las sinergias logradas entre las instancias de los gobiernos locales y nacionales y las organizaciones de la sociedad civil, se convierten a su vez en nuevos nichos de creación de políticas para el DS, de carácter más contextual y específico para cada territorio.

Estas transformaciones pretenden aumentar de manera significativa las oportunidades y mecanismos de participación política de la sociedad civil. Eso es fundamental para consolidar el proceso de fortalecimiento de los gobiernos locales y las instituciones regionales, si se desea alcanzar un cambio en el estilo y nivel de la presencia del gobierno central en cada unidad territorial, de tal forma que la comunidad organizada defina sus principales problemas, identifique los servicios requeridos para enfrentar estos problemas, proponga soluciones alternativas en las cuales estarán dispuestas a participar hasta en su cofinanciamiento si fuese necesario. A este tipo de acciones impulsadas por la comunidad organizada, el Estado debe responder en forma orgánica y sistemática, apoyando incluso iniciativas para fomentar el desarrollo de la capacidad de gestión de las organizaciones de la sociedad civil, de manera que éstas sean capaces de asumir funciones que tradicionalmente cumplió el Estado, y para las cuales los ciudadanos no han sido debidamente preparados.

De la misma manera, esta dimensión recalca la importancia de viabilizar la renovación y el ajuste del marco institucional como parte del proceso de modernización institucional del sector público. En este nivel se consideran, además del papel del sector público, los nuevos roles que le pueden caber al sector privado, así como también a los mecanismos de interacción entre ambos. La anterior preocupación es parte de una de las hipótesis básicas de la propuesta: " la necesidad de aumentar la autonomía de los actores sociales-agentes económicos y la capacidad de gestión a nivel regional, territorial y comunitario", la cual es efectivamente el punto central de cualquier propuesta de desarrollo con una clara visión de largo plazo.

Finalmente, desde el punto de vista político, tanto el diagnóstico como el diseño de estrategias de DS de los territorios rurales, debe tomar en cuenta los llamados " climas políticos" de los gobiernos nacionales, en torno a distintas políticas de desarrollo. En este sentido, es claro que la receptividad hacia cierto tipo de estrategias no economicistas, es decir, con fuertes componentes pertenecientes a la dimensión social y ambiental, será mayor en unos gobiernos que en otros, de manera que el aprovechamiento de oportunidades debe planificarse también tomando en cuenta la " voluntad política" existente hacia perfiles y fórmulas de desarrollo dadas.

#### 3.3. DIMENSIÓN ECONÓMICA

Esta dimensión se vincula con la capacidad productiva y el potencial económico de los territorios rurales, visualizados desde una perspectiva multisectorial, que involucra las interfases de las actividades primarias con aquellas propias del procesamiento y el comercio, así como el uso de la base de los recursos naturales. Entran en juego, también, todas las actividades intermedias que se relacionan con el procesamiento de productos relacionados a determinadas cadenas agroalimentarias y, por lo tanto, se incluyen actividades productivas primarias y secundarias de diversos sectores de la economía.

Al centrarse en las cadenas agroalimentarias como unidad de análisis fundamental, esta dimensión abarca técnicas y tecnologías específicas, es decir insumos y maquinaria, utilizados en la producción agropecuaria y forestal. Adicionalmente, esta dimensión incluye también aquellas tecnologías requeridas para la transformación, procesamiento y transporte apropiado de estos productos. Lo anterior apunta en la dirección de garantizar la oferta de bienes de alta calidad al consumidor final.

Finalmente, la capacidad de gestión de los productores es un componente fundamental que condiciona la transición desde formas tradicionales a estadios más complejos y modernos de la producción. Sin duda, el factor de capacidad de manejo eficiente y competitivo de las unidades productivas, en un contexto de cambios drásticos, tanto desde la oferta (producción) como desde la demanda (mercados), es decisivo para garantizar mayores posibilidades de éxito de la transformación productiva. De manera que aquí deben sopesarse las características particulares de los actores sociales y los agentes de desarrollo presentes en el territorio, tanto en términos de su participación real en la producción agrícola de los territorios rurales, como en razón de su potencial inserción.

Para las economías en desarrollo, resulta clave el papel de las mujeres rurales y de la juventud en la transición hacia una agricultura más especializada, que incluya la visión del encadenamiento producción-consumo y que aproveche las nuevas oportunidades del empleo no agrícola, presentes en la nueva ruralidad impulsada por la globalización.

Por otra parte, una importante porción de esta dimensión se refiere a las relaciones económicas y productivas generadas en los " mercados" de cada unidad territorial y en los vínculos a mercados fuera del territorio. La globalización ha conllevado parámetros transnacionales de calidad de productos, por ejemplo, que se vinculan a la gestión ambiental de la producción, y al derecho de los consumidores a adquirir productos ambientalmente sanos o " libres" de agroquímicos.

En el contexto de esta dimensión, debe prestarse especial atención a las denominadas tecnologías tradicionales, en las cuales es posible, en muchos casos, encontrar solución a determinadas contradicciones que genera la tecnología de punta y las externalidades medioambientales negativas que resultan de su aplicación.

Estas tecnologías se derivan de un acervo ancestral de conocimientos empíricos, cuya valía ecológica, práctica y económica se está reconociendo cada vez con mayor fuerza, razón por la cual se están fortaleciendo los procesos para su identificación y rescate. Generalmente, las comunidades nativas se transforman en el foco de estas iniciativas, ya que son las detentoras del legado de conocimientos básicos para las prácticas de manejo y aprovechamiento agropecuario, del bosque y de subproductos silvestres (fibras, alimentos, medicinas, etc.), que resultan en impactos medioambientales negativos menores. Las tecnologías tradicionales pueden constituirse en recursos especialmente valiosos dentro de los sistemas de gestión ambiental, los cuales se perfilan como uno de los elementos de competitividad en aquellos mercados incluidos en la dinámica de la globalización.

## 3.4. DIMENSIÓN AMBIENTAL

Como se expuso anteriormente, el futuro del desarrollo depende en gran medida de la capacidad que tengan los actores institucionales y los agentes económicos para conocer y manejar de manera integral, con una perspectiva de largo plazo, la dotación de recursos naturales.

Se debe reconocer que recursos tan valiosos como el agua, el suelo, la biodiversidad y las poblaciones humanas están estrechamente relacionados, de manera que un cambio en uno de ellos genera cambios en los otros. Esta relación, y su eventual desequilibrio, muchas veces transgreden las fronteras nacionales. De ahí la importancia de que la formulación de estrategias para el manejo de los

recursos sea el resultado de una visión comprensiva y participativa del problema, bajo el concepto de Manejo Integrado de Recursos Naturales (MIRN), incorporando una metodología de comunicación, resolución de conflictos y divulgación de la información, con el fin de lograr un acercamiento interdisciplinario, multidimensional y multisectorial hacia el mantenimiento saludable de los recursos naturales y el uso racional de éstos (Sepúlveda y Edwards 2000).

En consecuencia, las interacciones establecidas entre los agentes económicos y los recursos medioambientales son fundamentales, tanto en la gestión ambiental de la producción como en el diseño de estrategias de manejo integrado de los recursos naturales. De allí que se torna trascendental la formación y renovación del capital humano de la sociedad civil, en general, y de los representantes de los gobiernos locales y las instituciones regionales, con el objeto de garantizar su participación activa en el manejo de los recursos naturales. Este manejo deberá impulsar un cambio en los patrones de uso de estos recursos (en el caso de la situación de desequilibrios) o bien fortalecer la sostenibilidad de los patrones en el caso de que resulten congruentes con el equilibrio entre la producción y la conservación. Por supuesto, es necesario analizar, igual que en la dimensión económica, cuales actores sociales son más susceptibles de convertirse en agentes multiplicadores de cambio.

En las economías en desarrollo, una condición para el manejo racional e integral de los recursos, así como para el desarrollo de la gestión ambiental de la producción de manera extensa, es la ruptura de los círculos de pobreza. Trabajar con las generaciones jóvenes de los territorios rurales adquiere aquí una importancia excepcional, desde el punto de vista de las posibilidades de romper esos círculos, en momentos de la vida de la población que puedan después reflejarse estructuralmente. Adicionalmente, con respecto a la pobreza se destaca el papel del sector público y el privado, así como también sus mecanismos de interacción y los dispositivos legales que pueden viabilizar la mejor utilización de los recursos naturales y el medio ambiente.

Por tanto, cualquier actividad productiva que se promueva debe adecuarse a un conjunto de parámetros que aseguren el manejo racional e integral del acervo de recursos naturales. Esta visión adquiere un alcance especial desde que la unidad de acción del desarrollo rural está particularmente condicionada por su base de recursos naturales. De ahí que en esta dimensión se preste especial atención al potencial productivo de zonas agroecológicas y los conflictos que surgen entre el potencial de uso de sus recursos naturales y su uso efectivo.

Por otra parte, dentro del marco de la visión ambientalista, generalmente, el comercio y el manejo sostenible del medio ambiente se han considerado antagónicos. No obstante, es evidente que en el contexto de la globalización, el comercio y la difusión de la información hacen necesario asumir patrones de comportamiento social " transfronterizos"respecto al manejo del medio ambiente y su relación con el comercio internacional.

En esta coyuntura, los sistemas de gestión ambiental han venido tomando relevancia como mecanismos por medio de los cuales los mercados, locales e internacionales, pueden reconocer una forma de producción comprometida con los objetivos del desarrollo sostenible. En términos operativos se habla de sistemas de gestión ambiental para designar la interacción entre instituciones, actores, recursos y herramientas, que permiten una gestión "limpia" de bienes y procesos, o sea una forma de producción amigable con el medioambiente. De manera que la gestión ambiental de los procesos incluye una gran cantidad y variedad de aspectos, desde normas y tecnología apropiada hasta condiciones de manejo y reciclaje de desechos, así como la accesibilidad de productos "limpios" al consumidor.

Los sistemas de gestión ambiental persiguen cuatro objetivos básicos: (a) la calidad del producto, (b) la gestión ambiental de los procesos, (c) la inocuidad de los alimentos y (d) la accesibilidad del producto al consumidor en términos de precio. Existen distintos sistemas de Gestión Medioambiental que cuentan con características distintas y con herramientas o normativas jurídicas propias. Entre éstos, se cuentan las normas ISO 14000, los programas EMAS y EUREP-GAP de Europa, y una gama de eco-etiquetas o agencias certificadoras de productos limpios y orgánicos. Además, se debe aclarar que no todas las normativas ofrecen iguales ventajas para el tipo de procesos y productos de ALC y corresponde analizar cuáles de éstas se adaptan mejor al contexto concreto y potencial de las experiencias productivas.

Finalmente, los sistemas de gestión ambiental son una herramienta más que pretende servir de base para promover las inversiones en agricultura y producción forestal, que maximicen la utilización de procesos tecnológicos e insumos limpios y minimicen tanto la generación de efluentes tóxicos como los conflictos de uso de los recursos naturales. Es importante considerar otras herramientas, como pago de servicios ambientales, impuestos, derechos de uso transables, etc., en función de los objetivos del desarrollo sostenible y tomando en cuenta las posibles ventajas y desventajas de cada uno de estos instrumentos.

# CAPÍTULO II

# METODOLOGÍA PARA LA ESTIMACIÓN DEL DESARROLLO SOSTENIBLE DE TERRITORIOS **RURALES**

# 1. INTRODUCCIÓN

En la conferencia de las Naciones Unidas sobre el Medio Ambiente y el Desarrollo, se hizo explícito que "en el desarrollo sostenible, cada persona es a la vez usuario y portador de información, considerada en un sentido amplio, que incluye datos, información y el conjunto adecuado de experiencias y conocimientos. La necesidad de información se plantea en todos los niveles, desde el de dirección superior, en los planos nacional e internacional, al comunitario y el individual. Los indicadores comúnmente utilizados, como el producto nacional bruto (PNB) o las mediciones de las corrientes individuales de contaminación o de recursos, no dan indicaciones precisas de sostenibilidad. Los métodos de evaluación de la interacción entre diversos parámetros sectoriales del medio ambiente y el desarrollo son imperfectos o se aplican deficientemente. Es preciso elaborar indicadores del desarrollo sostenible que sirvan de base sólida para adoptar decisiones en todos los niveles y que contribuyan a una sostenibilidad autorregulada de los sistemas integrados del medio ambiente y el desarrollo" (Naciones Unidas, 1992, p. 516).

El IICA adoptó este compromiso y se propone desarrollar un mecanismo de medición del desarrollo sostenible. Los métodos tradicionales de evaluación del grado de sostenibilidad de diversos procesos, de determinadas situaciones o acciones, se basan en el análisis de las principales tendencias de un grupo de indicadores. Sin embargo, la mayor parte de los métodos e instrumentos de medición utilizados se concentran en un único indicador por dimensión, y generalmente la concepción de las dimensiones es limitada.

Si bien el análisis de tendencias es un instrumento técnicamente idóneo y permite formarse una idea de la evolución de las variables o indicadores en cuestión, por su propia naturaleza es parcial e insuficiente para explicar procesos complejos que requieren el análisis simultáneo de varias dimensiones.

Esta falencia metodológica nos indujo a desarrollar un instrumento didáctico de trabajo y de fácil manejo que permite estimar y, a la vez, representar de manera rápida, en una imagen, el grado relativo de desarrollo sostenible del proceso que se esté analizando.

Este instrumento de trabajo está conformado por el biograma y el índice integrado de desarrollo sostenible (S<sup>3</sup>), instrumentos complementarios que permiten representar el grado de desempeño de la Unidad de Análisis considerada, para un período determinado, utilizando para ello indicadores representativos de las diferentes dimensiones. Adicionalmente, hemos considerado importante incorporar el análisis de tendencias, por lo que en esta versión se incluye la opción de visualizar el comportamiento de las variables utilizadas para calcular el índice de desarrollo sostenible, con el objetivo de detectar con mayor precisión sus elementos y momentos críticos.

La unidad de análisis (UA) es el territorio en el cual, con el fin de mejorar su proceso de desarrollo, se van a implementar estrategias, políticas e inversiones diseñadas para superar los

factores responsables de los desequilibrios espaciales. Esta unidad puede ser un país, una región, una cuenca, un cantón, una comunidad, un sector, un municipio, una finca, etc.

Las dimensiones de análisis (DA) son los distintos componentes del sistema que se analizará, según el concepto de desarrollo sostenible referido en el capítulo anterior. Sin embargo, dependiendo la UA seleccionada, las dimensiones variarán según lo que el usuario desee analizar.

Tanto el biograma como el  $S<sup>3</sup>$  tienen el mismo origen, por lo que ambos representan una situación, uno de manera gráfica (biograma), el otro de forma numérica (S<sup>3</sup>), simbolizando ambos el estado de sostenibilidad del sistema analizado.

Al elaborar una medida de desempeño, se obtiene una primera estimación del grado de desarrollo en las diversas dimensiones que integran el DS de una UA, a lo largo de un período de tiempo. Esta estimación provee una base para el diseño de políticas orientadas a la aplicación de medidas correctivas.

Empero, es necesario aclarar que el método está concebido para generar un indicador proxy de desarrollo, es decir, es un instrumento mediante el cual se puede determinar, en primera aproximación, el nivel de desarrollo relativo y, por ende, su estabilidad y sostenibilidad.

#### 1.1 EL BIOGRAMA

Se ha denominado Biograma al diagrama multidimensional que representa gráficamente el " estado de un sistema". Dicha imagen representa el grado de desarrollo sostenible de la unidad de análisis en cuestión, sus aparentes desequilibrios entre las diferentes dimensiones y, por ende, los posibles niveles de conflicto existentes. Además de generar un "estado de la situación actual" de la unidad estudiada, el Biograma, por su propia naturaleza, permite realizar un análisis comparativo del sistema analizado en diversos momentos de su historia; es decir, su evolución. Por ejemplo, se puede analizar el grado de desempeño de una región X en las dimensiones ambiental, social, económica e institucional, para un periodo de 20 años, o bien, comparar su desarrollo en esas dimensiones con otras regiones Y y Z, para un período determinado

El Diagrama 2 muestra el Biograma General de una unidad hipotética para el año 1991. Éste evidencia el nivel de desarrollo sostenible según la característica de multidimensionalidad presentada en el primer capítulo. Para la estimación de dicho Biograma General, se utilizaron indicadores reales pertenecientes a las dimensiones económica, social y ambiental. Se excluyó la dimensión político-institucional debido a que no se cuenta con indicadores confiables y de cálculo continuo, que permitan realizar un análisis similar al que se aplicó a las otras dimensiones.

El Biograma se representa mediante un gráfico de telaraña, en donde cada radio (eje) simboliza un indicador utilizado en su cálculo. En este caso en particular, para la estimación del Biograma se utilizaron 16 indicadores por lo que el grafico de telaraña contará con 16 radios o ejes. Cada uno de los radios del círculo tiene un valor de 1, por lo que el valor de cada indicador individual variará entre 0 y 1, siendo 0 el nivel mínimo de desempeño y 1 el máximo. De esta manera, cuanto más amplia y homogénea sea el área sombreada, superior será el desempeño de la unidad estudiada.

Diagrama 2. Biograma, 1991

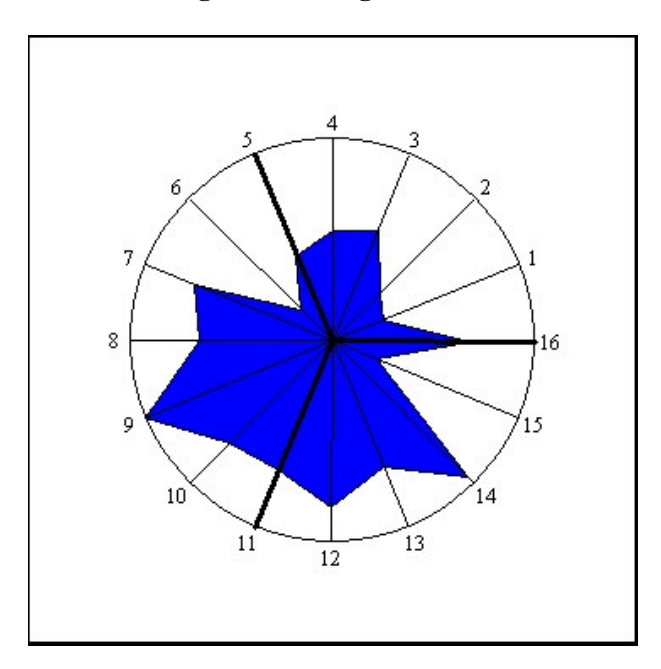

A continuación se detallan en la Tabla 1 los indicadores que se utilizaron para estimar el Biograma, los cuales han sido elegidos a modo de ejemplo, sin pretender servir de guía como conjunto ideal en el análisis.

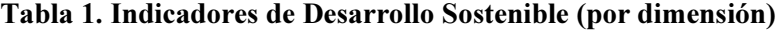

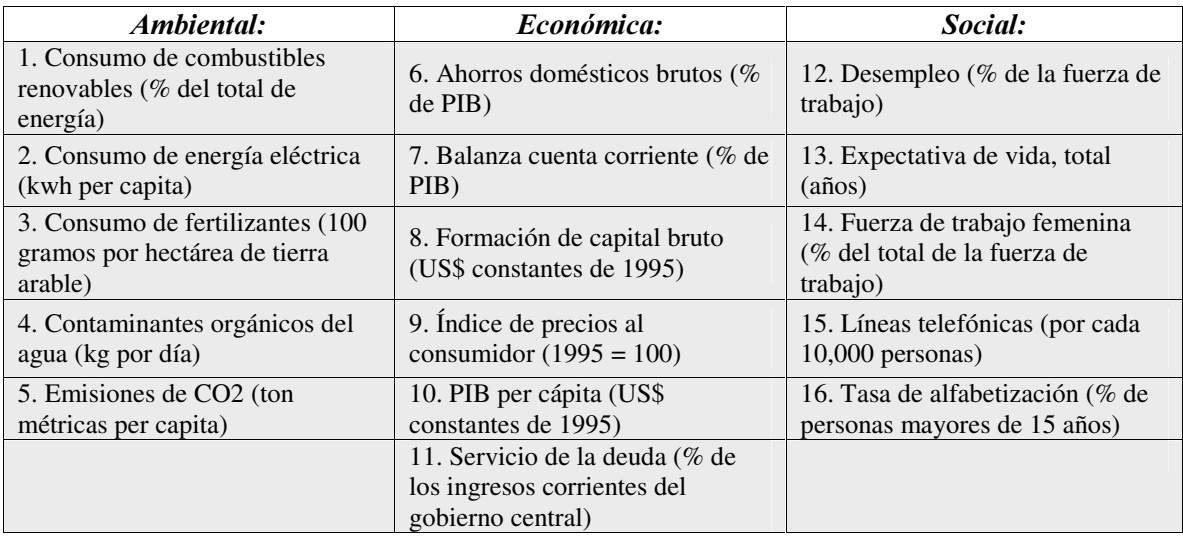

Mediante esta representación gráfica se visualiza, de manera didáctica e instantánea, el desarrollo general de la unidad de análisis en un momento determinado. Al analizar varias UA, tal representación nos sugiere la situación relativa de cada una de ellas con respecto a las otras.

Así mismo, la posibilidad de contar con representaciones gráficas para cada una de las dimensiones, permite establecer el grado de desempeño de cada una de ellas. Esto proporciona una primera aproximación al grado de estabilidad y equilibrio de cada DA en forma individual, pero también permite analizar la contribución de cada dimensión a nivel general.

Al apreciar de un solo vistazo los posibles desequilibrios del sistema, se puede identificar en cuál dimensión se requiere implementar políticas específicas, instrumentos o actividades correctivas para mejorar esa situación.

En el biograma se utilizan cinco colores que permiten identificar más fácilmente el estado en el cual se encuentra la unidad de análisis y con ello efectuar una clasificación.

Cuando el área sombreada del biograma equivale a un índice por debajo de 0.2, éste se representa en rojo, simbolizando un estado del sistema con una alta probabilidad de colapso. Para niveles entre 0.2 y 0.4 se utiliza el color anaranjado, indicando una situación crítica. De 0.4 a 0.6 el color es amarillo, correspondiendo a un sistema inestable. De 0.6 a 0.8 la representación es en azul, simbolizando un sistema estable. Finalmente de 0.8 a 1 el color es verde y se considera como la situación óptima del sistema.

En el diagrama 3 se puede apreciar tal distribución de colores con su respectivo significado.

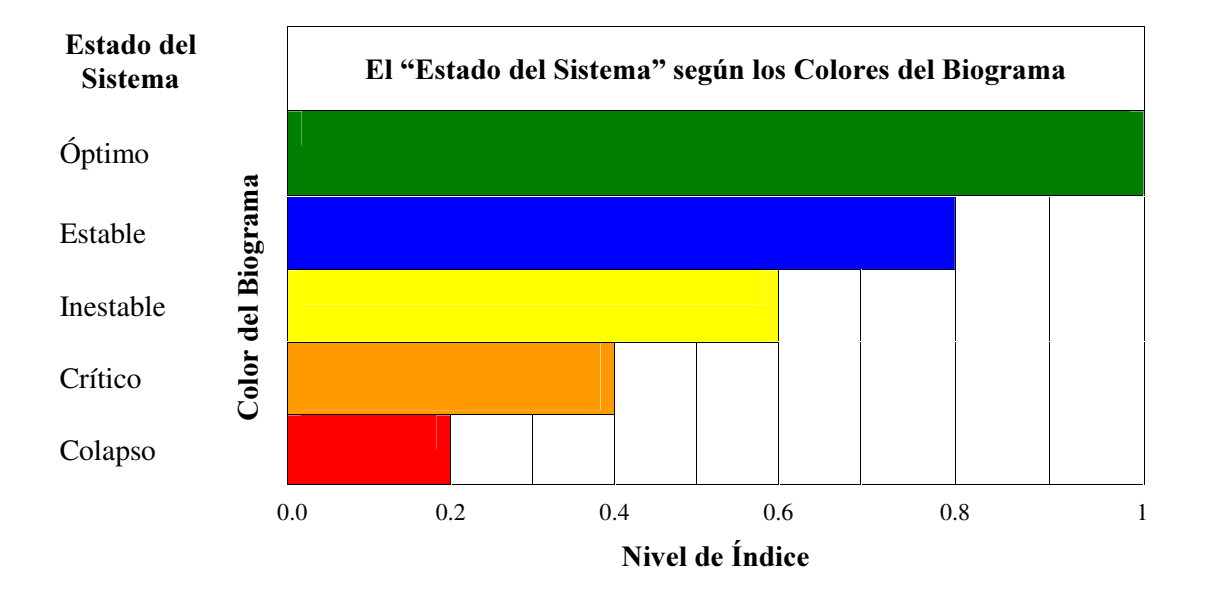

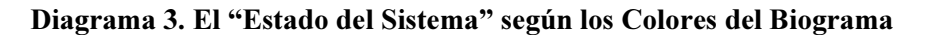

# 1.2 EL ÍNDICE INTEGRADO DE DESARROLLO SOSTENIBLE

Complementario a la elaboración del Biograma, se creó un índice integrado de desarrollo sostenible  $(S^3)$ , el cual cuantifica un valor específico de desempeño para la unidad de análisis en un determinado período de tiempo.

Tal valor específico permite realizar comparaciones entre los diferentes indicadores y por tanto, jerarquizar entre diferentes unidades de análisis.

Los datos utilizados para el análisis pueden estar en cualquier unidad de medición, ya que la metodología permite estandarizar los datos, es decir, transformar las diferentes unidades de medición de los diferentes indicadores a una misma escala. Esto es posible utilizando un tipo de función *sigmoide*, la llamada función de relativización, de la cual se tratará posteriormente en este documento. Tal implicación es sumamente importante, ya que, independientemente de lo que mida un indicador (ya sea el PIB per cápita, el porcentaje de inflación o la tasa de deforestación), al utilizar la metodología aquí propuesta, se obtiene un valor para cada una de estas variables que es relativo respecto al total de indicadores, eliminando así, el problema de no comparabilidad debido a la diferencia en las unidades de medición.

El S<sup>3</sup> permite analizar la evolución de una UA a través de un periodo de tiempo determinado y/o establecer un análisis comparativo entre diferentes UA para un momento específico en el tiempo. Es decir, la metodología permite dos opciones; ya sea analizar la situación de Costa Rica para el período comprendido entre 1980 y 1990, o comparar la situación de Costa Rica con Chile para el año 1995. Esto se muestra con detalle en el capítulo 3.

El índice integrado de desarrollo sostenible representa la situación general de todo el sistema, y su valor puede variar entre 0 y 1. Conforme el valor asumido por el índice se va acercando a 1, el sistema tiene un mejor desempeño de desarrollo. Situación contraria pasa si el índice se va acercando a 0, ya que el desempeño del sistema va empeorando. Al ser el índice un valor numérico específico, realizar análisis comparativos se convierte en un proceso sencillo.

Debido a que el índice de desarrollo sostenible se elabora a partir de la situación de las diferentes dimensiones, es posible determinar la contribución de cada una de ellas al índice general mediante el cálculo de un índice por DA, lo que ayuda a la determinación de los posibles desequilibrios entre las mismas. El cálculo de índices individuales (por dimensiones) facilita la identificación del desempeño en cada dimensión. Mediante esta información es posible hacer recomendaciones sobre las DA hacia las cuales deberían enfocarse las políticas gubernamentales.

A continuación se presentan los índices de desarrollo sostenible correspondientes a la unidad de análisis hipotética utilizada en el biograma anterior:

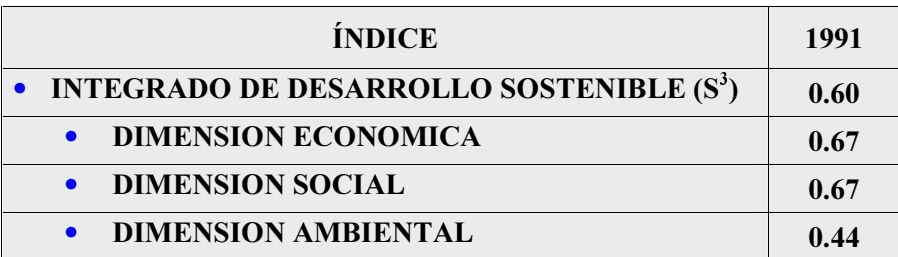

Un resumen se puede apreciar en el esquema de " Nivel de Estado del Sistema".

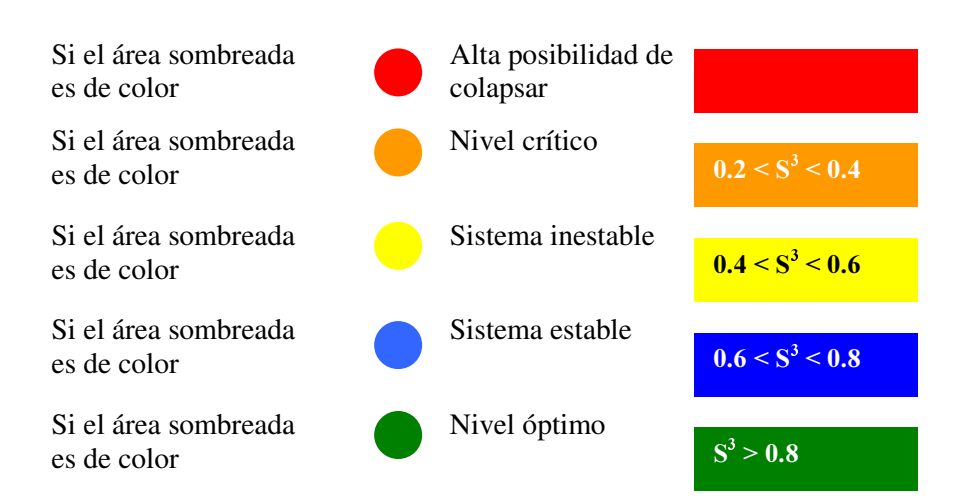

Diagrama 4. Colores relacionados con el Estado del Sistema

## 2. METODOLOGÍA

 $\overline{a}$ 

La metodología utilizada para la generación del Biograma y el índice de desarrollo sostenible  $(S^3)$  sigue una serie de pasos que inician con la elección de las unidades de análisis, de las dimensiones y de los indicadores correspondientes. Posteriormente, deben establecerse los niveles máximos y mínimos, los cuales pueden provenir de los valores observados, de los límites de fluctuación, de los valores extremos resultantes de los porcentajes de acumulación escogidos o de los niveles óptimos.

Seguidamente se explica, en detalle, el proceso genérico concebido en esta metodología.

#### 2.1 UNIDAD DE ANÁLISIS

Como se mencionó anteriormente, la UA es la unidad territorial en la cual se realiza el análisis y evaluación del nivel de desarrollo sostenible. Por ejemplo: región, país, municipio, cuenca, comunidad, finca, etc. 1

El usuario decide cuántas unidades de análisis desea evaluar. Puede escoger aplicar la metodología a sólo un espacio territorial o integrar en el análisis varias unidades geográficas.

<sup>1</sup> De acuerdo a la visión del Instituto, el territorio es considerado como un producto social e histórico -lo que le confiere un tejido social único-, dotado de una determinada base de recursos naturales, ciertas formas de producción, consumo e intercambio, y una red de instituciones y formas de organización que se encargan de darle cohesión al resto de los elementos. (Sepúlveda, 2002, p. 69)

#### 2.2 DIMENSIONES DE ANÁLISIS

El usuario puede, así mismo, elegir el número de dimensiones o componentes del sistema que reflejen de manera integral su estado.

Si por ejemplo, la UA es un país o una región, sus dimensiones podrían ser: económica, social, ambiental y político-institucional. Si es una finca, entre las DA que se podrían incluir están: suelo, agua y plantas. En una cuenca, podrían considerarse cultivos, bosques y animales, o en un proyecto incluirse los diferentes componentes que lo integren.

#### 2.3 OBSERVACIONES TEMPORALES

Esta metodología es abierta y permite realizar el análisis para diferentes temporalidades en las series de los datos, según el enfoque que se desea. Puede utilizarse para años, meses, semanas, días, etc.

#### 2.4 INDICADORES

Los indicadores son aquellas variables que se analizan en cada dimensión y se transforman en la base de estimación de la estructura del biograma. No es necesario que el número de indicadores por dimensión sea el mismo, siempre y cuando se mantenga cierto equilibrio en el número de indicadores en cada dimensión. De esta forma, será razonable si se decide incluir cinco indicadores en la dimensión económica y tres en la político-institucional.

Según Hammond et.al. (1995, p. 1), los indicadores comunican información acerca del progreso hacia objetivos sociales como desarrollo sostenible. Un indicador provee una pista para un asunto de mayor significancia o hace perceptible una tendencia o fenómeno que no es detectable inmediatamente. Por tanto, el significado de un indicador va más allá que lo que realmente mide, y se dirige más bien hacia un fenómeno de mayor interés. A pesar de que los indicadores a menudo son presentados en forma estadística o gráfica, son distintos de los datos estadísticos o primarios. De hecho, los indicadores e índices altamente agregados, se encuentran en la punta de una pirámide de información cuya base la constituyen datos primarios derivados de monitoreo y análisis de datos. Los indicadores representan un modelo empírico de la realidad, no la realidad misma, pero deben sin embargo, tener la factibilidad de ser analizados y una metodología de medición fija.

Para los mencionados autores, los indicadores proveen información en una forma más cuantitativa que sólo palabras o diagramas; implican una medida contra la cual algunos temas de política pública, como el desempeño de la política, pueden ser medidos. Los indicadores también proveen información en una forma más simple y entendible que estadísticas complejas u otra clase de datos científicos o económicos; implican un modelo o conjunto de supuestos que relacionan al indicador con un fenómeno más complejo.

La elección de los indicadores queda a criterio del usuario, siempre y cuando se tomen en cuenta bases teóricas que sustenten y justifiquen la importancia de los indicadores como variables explicativas de cada dimensión. Tanto el biograma como el S<sup>3</sup> son extremadamente sensibles a los indicadores seleccionados. La estimación del grado de sostenibilidad del desarrollo podrá sobre estimarse o subestimarse por una selección apresurada o incorrecta de éstos: el resultado podría ser que se abarquen sólo espacios aislados de la dimensión o que los indicadores estén particularmente sesgados hacia un tema. Por ello, es de suma importancia tomarse el tiempo

necesario y consultar las fuentes adecuadas que fundamenten la incorporación de indicadores representativos de cada dimensión.

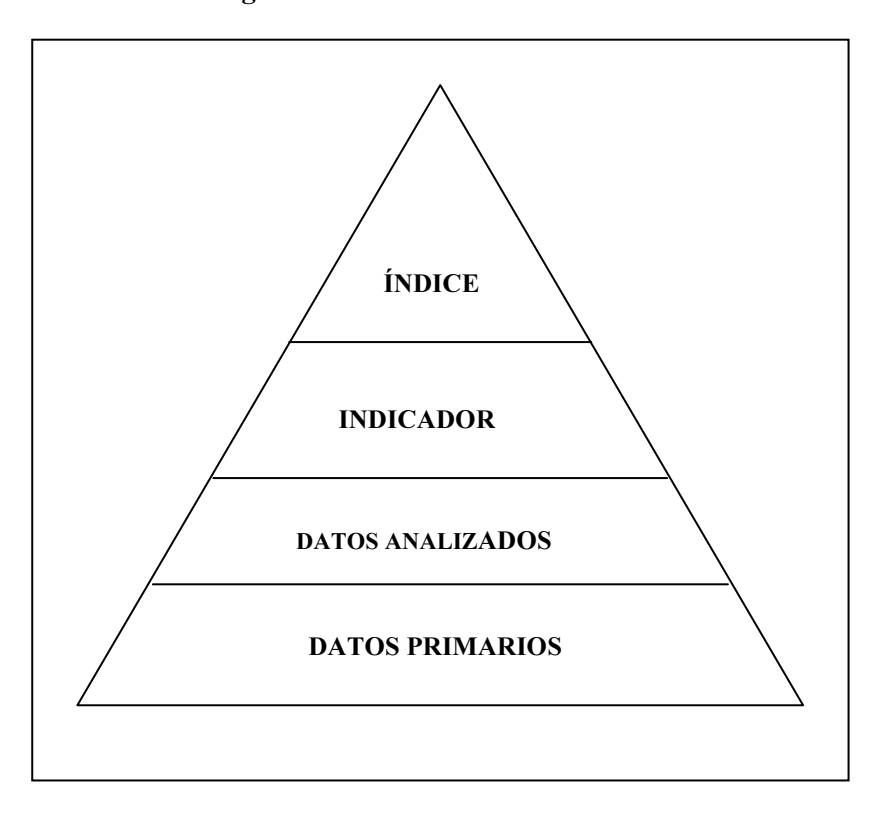

Diagrama 5. Pirámide de Información

Fuente: Hammond et al., 1995, p. 1

Otro punto importante a considerar es la disponibilidad de los datos, lo cual condiciona directamente la relevancia de todo el análisis. Para ciertos indicadores la recolección de la información ha venido efectuándose desde hace poco tiempo, por lo que ello puede ser un problema si se pretende realizar el análisis para el largo plazo En otros casos, debido a diversas situaciones, no se ha podido recolectar la información para ciertos períodos, por lo que en la serie de tiempo se tendrán espacios faltantes que interrumpen el análisis. De esta forma, aunque cierto indicador se considere representativo de la dimensión, no debería ser incorporado si presenta demasiadas interrupciones o vacíos de datos. No obstante, si la información está incompleta parcialmente, es posible repetir el dato del año más cercano o bien, aproximar el valor que hace falta mediante una ecuación lineal entre los valores anterior y posterior al período que no se tiene.

Para el caso hipotético se seleccionaron indicadores macroeconómicos, con el fin de presentar una primera aproximación de los posibles resultados al aplicar la metodología. Dicha selección se hizo a manera de ejemplo, ello no pretende condicionar o direccional en la amplia gama de selecciones posibles que los usuarios puedan hacer en cuanto a indicadores. El usuario puede variar la elección según el enfoque del estudio, pero debe tener en cuenta que debe utilizar aquellos más representativos y teóricamente sustentados, según las dimensiones incorporadas.

#### 2.4.1. RELACIÓN

A la vez que se seleccionan los indicadores, debe definirse el tipo de relación que cada uno de ellos tiene con el entorno general. Para cada indicador es necesario establecer con perfecta claridad si éste tiene una relación positiva o negativa con el desarrollo. Es decir, el aumento del valor del indicador refleja una situación mejor o peor para la dimensión. Un indicador puede, entonces, relacionarse de manera negativa, en el primer caso, o positiva en el segundo caso, con respecto a lo que se considera una situación superior. De esta forma, si un aumento en el valor del indicador resulta en una mejoría del sistema, se considera que se tiene una relación directa o positiva (+). En contraparte, si un aumento en el valor del indicador empeora la situación, se tiene una relación inversa o negativa (-).

Con el fin de adaptar los indicadores a una escala común, se utiliza una función de relativización, la cual se basa en la metodología planteada por el PNUD para calcular el Índice de Desarrollo Humano. Para el caso en que los indicadores presentan una relación positiva (es decir, cuanto mayor su nivel, mejor) se adoptó la siguiente fórmula:

$$
f(x) = \frac{x - m}{M - m} \tag{1}
$$

Para el caso en que los indicadores presentan una relación inversa, se modificó la fórmula anterior con el fin de que mantuviera las mismas propiedades, de la siguiente forma:

$$
f(x) = \frac{x - M}{m - M} \tag{2}
$$

En tales fórmulas se tiene que:

 $x$  es el valor correspondiente de la variable o indicador para una unidad de análisis determinada en un período determinado.

 $m$  es el valor mínimo de la variable en un período determinado.

 $M$  es el nivel máximo en un período determinado.

Mediante la utilización de estas fórmulas se obtienen índices individuales para cada indicador, los cuales fluctúan entre 0 y 1. Para ambos casos (cuando los indicadores presentan una relación positiva o negativa), un valor de 1 representa una mejor situación, contrario a un valor de 0, en cuyo caso representa la peor situación. Las fórmulas anteriores solucionan el problema de relativizar, por lo que todos los indicadores que se obtienen son comparables entre sí.

# 2.5. NIVELES MÁXIMOS Y MÍNIMOS

Como se puede observar en las fórmulas (1) y (2), con el fin de hacer comparables los indicadores, es necesario disponer de un valor máximo y de un valor mínimo entre todos los datos que se analizarán, los cuales pueden ser simplemente el mayor y el menor de los observados. Sin embargo, la metodología ofrece la posibilidad de establecer ciertos parámetros referentes para cada unidad de análisis, basados en: límites de fluctuación, niveles óptimos y valores extremos, calculados a partir del porcentaje de acumulación escogido por el usuario, los cuales se pueden establecer para uno, varios o todos los indicadores, dependiendo del enfoque de estudio.

Dentro del estudio de cada unidad de análisis seleccionada por el usuario, tales parámetros se establecerán a partir de los datos del indicador de esa unidad, para toda la serie de tiempo definida, y se obtendrá un único parámetro para cada indicador de cada unidad en todo el período determinado (los valores se establecen independientemente en cada unidad de análisis). Con ello se logra obtener un indicador que refleja una posición relativa con respecto al período de tiempo analizado. De esta manera, el indicador mostrará un valor de 1 en el período en que obtuvo el nivel máximo observado y de 0 cuando se presenta su nivel mínimo.

Esta metodología permite establecer tales valores máximos y mínimos a partir de las siguientes fuentes:

- Valores observados (Valores extremos)
- Límites de fluctuación (Porcentaje de acumulación)
- Porcentajes de acumulación (Niveles óptimos)

A continuación se detallan las anteriores fuentes, de las cuales pueden provenir los valores máximos y mínimos.

#### 2.5.1. VALORES EXTREMOS

La determinación de los valores extremos se puede realizar mediante un análisis estadístico independiente de las series de datos o bajo consideraciones empíricas del usuario. Puede establecerse así, un valor límite demarcado por aquel dato a partir del cual se considera que empiezan a aparecer estos extremos.

El usuario puede escoger para cuáles indicadores desea realizar este análisis, de acuerdo con el proceso que se aplica en esta metodología. Así mismo, puede establecer solamente un máximo, permitiendo que el valor mínimo sea el observado, o bien, establecer el nivel mínimo, sin alterar el mayor valor observado como el máximo. Al no considerar este tipo de valores, los datos de la serie se mantendrán dentro de un rango de fluctuación normal.

Los límites de fluctuación también son funcionales al momento de trabajar con series de datos pequeñas. En el caso de no contar con series de tiempo extensas que muestren el comportamiento normal de una unidad de estudio, el establecimiento de valores extremos permite tener patrones de comparación para los datos recopilados. Por ejemplo, en caso de contar con menos de 5 valores para un indicador o serie de indicadores, el establecer un valor máximo o mínimo, o ambos (basado en consideraciones teóricas o empíricas), permite tener un patrón de comparación para el cálculo de los índices y el biograma. En este caso la metodología toma este valor extremo como un valor óptimo. Al final, tanto los índices como el biograma representarán la diferencia entre estos valores " óptimos" y las observaciones temporales para cada año.

Si no se especifican limites de fluctuación, esta metodología solo puede ser utilizada para un mínimo de 3 observaciones temporales, ya que obligatoriamente se necesita un valor máximo, un valor mínimo y una observación adicional para comparar.

#### 2.5.2 PORCENTAJE DE ACUMULACIÓN

Otra forma de llevar a cabo la detección de valores extremos es mediante la escogencia de un porcentaje de acumulación para los datos utilizados.

Si existen valores demasiado altos o demasiado bajos que se consideren anormales dentro del grupo de datos y se tiene la seguridad de que el resto de los valores se agrupan alrededor de un promedio y tienen una desviación estándar de poca magnitud, se puede utilizar un porcentaje de acumulación para calcular los valores extremos.

La técnica del porcentaje de acumulación estima el promedio de las observaciones temporales y de acuerdo a éste las ordena en percentiles, para luego seleccionar las observaciones a tomar en cuenta de acuerdo al porcentaje de acumulación escogido.

El promedio de las observaciones temporales se situará siempre en el percentil cincuenta. La distancia del promedio al valor más lejano determinará la regla para la ordenación de los datos en percentiles.

En caso de que el valor que se encuentra más lejano al promedio sea menor a este, aquí se inicializará la asignación de percentiles, asignándole el percentil cero a este valor menor. En caso contrario, cuando el valor más lejano sea mayor al promedio, este será el percentil número 100.

El parámetro que se utiliza para calcular los valores extremos es el siguiente:

$$
\Phi = \left(\frac{d}{50}\right) * \left(\frac{\%}{2}\right) \tag{3}
$$

Donde: d es la distancia desde el promedio de las observaciones temporales hasta el valor más lejano.

% es el porcentaje de acumulación escogido por el usuario para cada uno de los indicadores.

De esta forma, los valores extremos para cada indicador son:

Valor Extremo Inferior

\n
$$
VEI = X - \Phi \tag{4}
$$

Valor Extremo Superior  $VES = \overline{X} + \Phi$  (5)

Esta técnica se base en el supuesto que el valor promedio de las observaciones se sitúa en el percentil 50. El valor más lejano a este promedio se situará en el percentil 100 o en el percentil 0, dependiendo si este valor es mayor o menor al promedio, respectivamente. Así, el doble de la distancia máxima entre el promedio y cualquier valor determinará la magnitud de la distancia entre el pencentil 0 y el percentil 100.

Al escoger un porcentaje de acumulación para los datos, se está eligiendo la distancia entre el promedio y el valor extremo deseado. Es decir, para un porcentaje de acumulación de 80 %, se toman en cuenta solamente los datos que se encuentran en un rango de cercanía de 40% al promedio. Este rango de cercanía aplica tanto para la izquierda como para la derecha.

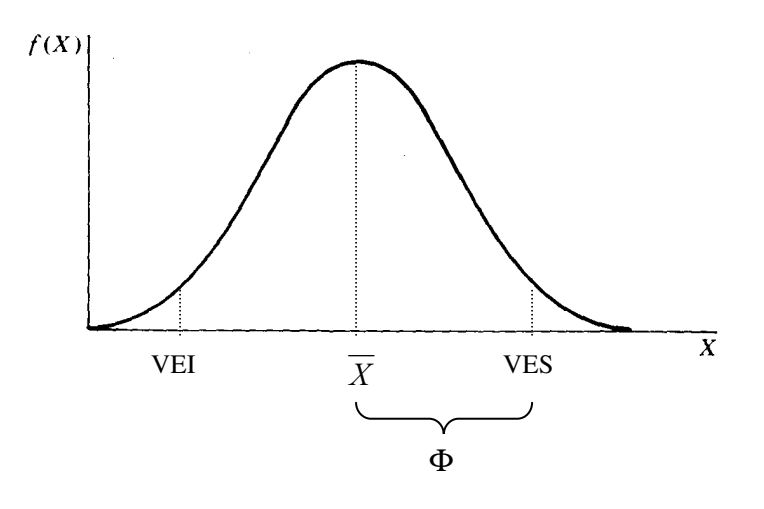

## 2.5.3. NIVELES ÓPTIMOS

Además de la incorporación de valores extremos y porcentajes de acumulación, se incluye también la noción de optimalidad.

Basada en el concepto económico de rendimientos marginales, esta metodología ofrece la posibilidad de establecer ciertos parámetros "aceptables" (óptimos) en los datos, para el indicador que se desee. Más allá de estos parámetros el beneficio que se obtiene al aumentar el valor de la variable, tiene un peso relativo cada vez mayor o menor (dependiendo de si son crecientes o decrecientes), o sea, a partir de los valores óptimos que se escojan (basada tal elección en las consideraciones del usuario), los cambios adicionales a partir de estos óptimos se ponderarán de mayor (menor) forma al resultar éstos más (menos) significativos para el bienestar.

Si sabemos que el indicador presenta una relación positiva, los parámetros óptimos seleccionados podrían superar al máximo, o bien, si el indicador presenta una relación negativa, el óptimo puede ser inferior al mínimo observado. En el primer caso el óptimo pasaría a ser el nuevo máximo, mientras que en el segundo caso, el óptimo pasaría a ser el nuevo mínimo.

Es importante aclarar que la determinación de establecer o no niveles óptimos queda en manos del usuario, quien deberá basar su decisión en conceptos teóricos o prácticos lógicamente justificados. Así mismo, es opción suya determinar a cuáles indicadores se aplicarán óptimos.

Este concepto de optimalidad toma forma al introducirse en la metodología una función de ajuste que pondera con mayor o menor peso relativo los valores superiores a aquellos designados como óptimos (dependiendo de los rendimientos marginales del indicador). Seguidamente se detalla tal función y la fórmula que hay detrás de ella.

#### 2.5.3.1 FUNCIÓN DE AJUSTE

Esta función de ajuste se deriva de una fórmula que permite ajustar los niveles de referencia para que tengan un peso relativo de acuerdo a si se supone o considera que estos rendimientos son crecientes o decrecientes. Mediante esta fórmula los niveles superiores al óptimo aceptable siguen teniendo un mayor valor, más cercano a 1 en ambos casos, mientras que los valores inferiores al nivel óptimo se toman tal cual son.

#### Rendimientos Marginales Decrecientes

Para los indicadores en los cuales se presentan rendimientos marginales decrecientes, es decir que aumentos o disminuciones a partir de un punto óptimo tienen un peso relativo menos que proporcional (a partir del cambio en la concavidad de la curva), se han establecido dos fórmulas para indexar los valores, dependiendo de si la relación es positiva o negativa.

Cuando la relación es positiva y se ha establecido un nivel óptimo, se aplica una fórmula a aquellos valores superiores a ése parámetro, con el fin de que tengan un peso relativo inferior. Tal fórmula es:

$$
W(y) = \begin{cases} y, & si \ y \le y^* \\ \sqrt{yy^*}, & caso \ \text{contrario} \end{cases} \tag{6}
$$

donde

y = valor observado  $y^*$  = nivel óptimo

Mediante esta fórmula se minimiza el impacto de los valores superiores al nivel considerado aceptable. Los excesos sobre el nivel óptimo tienen un peso cada vez menor a medida que estos crecen sobre el mismo, siempre manteniendo el hecho de que cualquier nivel mayor hará que el índice sea superior, solamente que estos aumentos tienen ahora un impacto relativo menos que proporcional. Esta fórmula puede ser utilizada para ajustar los indicadores en los cuales se ha escogido un nivel óptimo y que presentan una relación negativa. Para tal caso tenemos:

$$
W(y) = \begin{cases} y, & si y^* \le y \\ \sqrt{yy^*}, & caso \text{ contrario} \end{cases} \tag{7}
$$

Realmente las fórmulas son las mismas, solamente que en el caso de la relación positiva los valores mayores al óptimo van a tener una menor ponderación (aunque siempre más cercanos a uno) y en la relación negativa esto se da cuando los valores son menores al óptimo escogido por el usuario.

El siguiente gráfico presenta la función de ajuste:

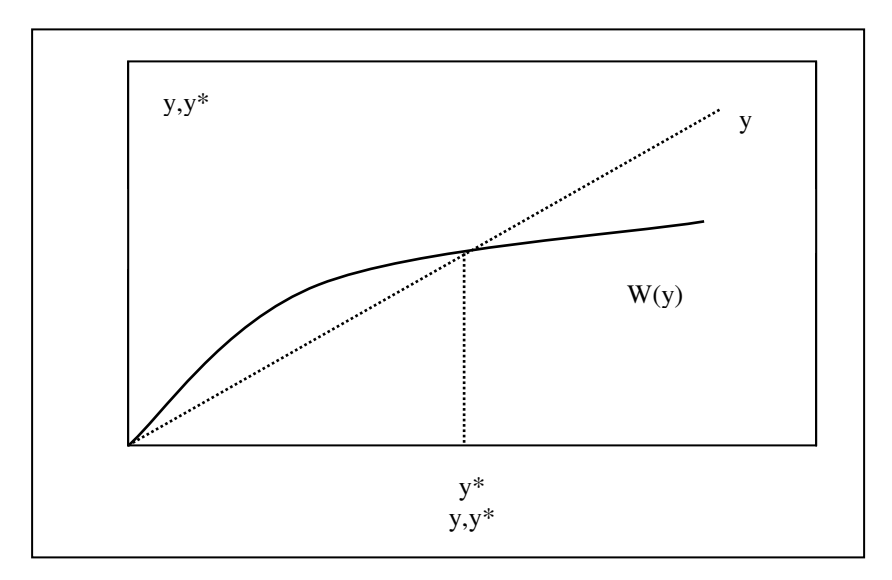

La línea punteada, la cual presenta una forma más inclinada, representa los valores observados. La línea continua, que tiene menor pendiente, se obtiene de ajustar los datos con la función de ajuste.

En el gráfico se ubica el resultado de aplicar la función a un grupo de datos ficticios, tanto en el caso de relaciones positivas como en relaciones negativas. A la derecha del nivel óptimo (y\*), se destaca el ajuste que se hace a los datos cuando la relación entre el indicador y el bienestar es positiva, dándoles un peso relativo cada vez menor, por lo que la línea continua ajustada tiene una pendiente inferior a la línea punteada donde se ubican los valores observados. A la izquierda del nivel óptimo se representa el caso contrario, cuando la relación que se tiene es negativa. A partir de y\* los valores siguen decreciendo pero en menor medida que los datos observados.

#### Rendimientos Marginales Crecientes

Para el caso de aquellos indicadores que presenten impactos más que proporcionales a partir de un punto dado, también se establecieron funciones para indexar los valores. Cuando la relación entre el bienestar y el indicador es positiva, es decir, a partir de un nivel óptimo los aumentos en el indicador generan aumentos más que proporcionales, la fórmula a utilizar es:

$$
W(y) = \begin{cases} y, & si \ y \le y^* \\ \sqrt{My}, & caso \ contrario \end{cases} \tag{8}
$$

donde

y = valor observado  $y^*$  = nivel óptimo M = nivel máximo en un periodo determinado

Así mismo, cuando la relación es negativa, valores menores que el óptimo tienen un impacto más que proporcional en el bienestar, aumentando la ponderación de cada uno de estos valores que sobrepasa el nivel óptimo. Para este caso, la fórmula es:

$$
W(y) = \begin{cases} y, & si y^* \le y \\ \sqrt{my}, & caso \text{ contrario} \end{cases} \tag{9}
$$

donde

m = nivel mínimo en un periodo determinado

El siguiente gráfico presenta la función de ajuste:

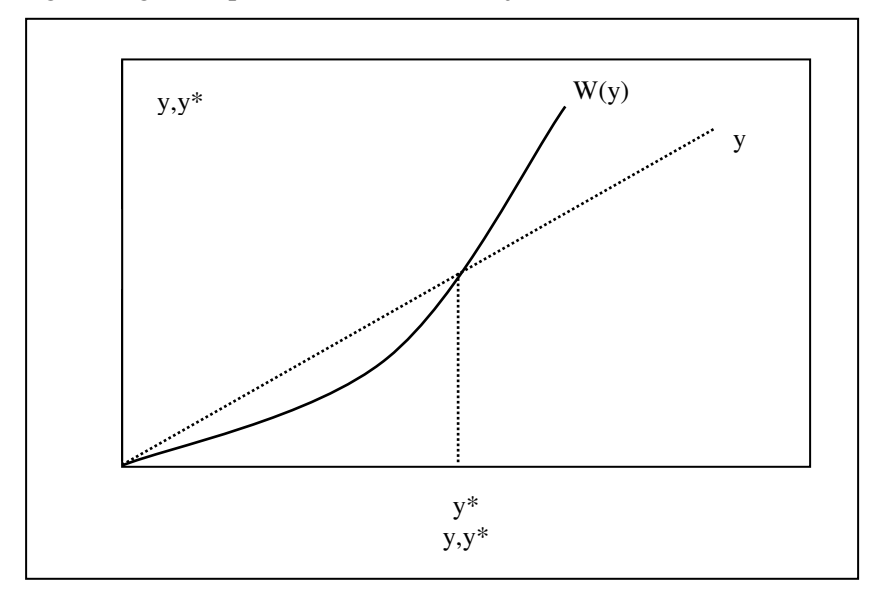

En resumen, es así, que con indiferencia a la fuente de donde provengan los valores máximos y mínimos, éstos siempre se definirán, los primeros como las mejores situaciones posibles del Biograma y del índice de desarrollo sostenible (obteniendo por ello un valor de 1) y los segundos, las peores situaciones posibles (con un valor representativo de 0).

Todos los datos se ubicarán por tanto, dentro del intervalo de máximos y mínimos. Ello hace que las observaciones que sobrepasan esos límites obtengan valores extremos para el indicador, es decir, 1 o 0, lo cual podemos observar en la siguiente tabla.

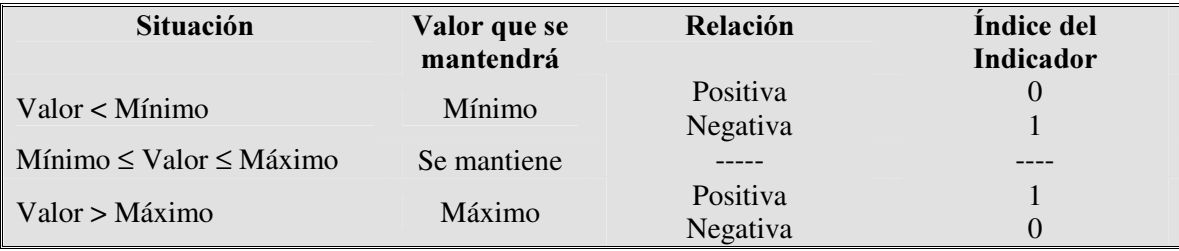

De esta forma, cada indicador tendrá un valor máximo relativo igual a 1, y un valor mínimo relativo igual a 0.

Resumiendo, esta metodología ajusta las observaciones generales de la siguiente manera:

- Si el nivel óptimo está fuera del intervalo de máximo y mínimo observado, estos valores extremos se sustituyen por el óptimo
- En caso de que se presenten datos que excedan los límites de fluctuación, éstos se sustituyen por los establecidos como extremos en ese límite.
- Los datos se ajustan según la fórmula de rendimientos, ya sean crecientes o decrecientes.

Una vez hechas las diferentes transformaciones, se obtendrán índices para cada indicador al aplicárseles las fórmulas de relativización (1) y (2). De esta manera, será creado el Biograma con base en el índice integrado o el índice por dimensión calculados según las formulas que se presentan en los siguientes párrafos.

# 2.6 ÍNDICES

Para el cálculo del índice de desarrollo sostenible, se utiliza una fórmula (Fórmula 9) que primero calcula el promedio ponderado de los indicadores de cada una de las dimensiones, previamente relativizados. Después de calcular el promedio de cada dimensión, estas se ponderan de acuerdo al nivel de importancia estipulado por el usuario.

La fórmula para calcular el Índice de cada dimensión (digamos la dimensión D) es la siguiente:

$$
S_D = \frac{1}{n_D} \sum_{i=1}^{n_D} I_i^D
$$
 (10)

En donde  $I_i^D$  es el indicador i de la dimensión D y se entiende que esa dimensión tiene  $n<sub>p</sub>$  indicadores. Por tanto  $S<sub>p</sub>$  es un promedio de los indicadores de la dimensión, los cuales han sido previamente estandarizados, para que tomen valores entre 0 y 1.

Luego los índices de todas las dimensiones se agregan para obtener el índice integrado. La agregación se hace ponderando cada dimensión por un porcentaje de importancia ( $\beta_{\scriptscriptstyle D}$ ). La formula para calcula el índice integrado de desarrollo sostenible es:

$$
S^3 = \sum_{D=1}^{M} {\binom{\beta_D}{100}} S_D \quad (11)
$$

En el siguiente capítulo, se ilustra el uso de estas formulas y se estima el biograma para tres países: Brasil, Costa Rica y México.

# CAPITULO III

# VALIDACIÓN DE LA METODOLOGÍA PARA ESTIMAR EL NIVEL DE DESARROLLO SOSTENIBLE EN TERRITORIOS RURALES: "EL BIOGRAMA"

# 1. DEFINICIÓN DE LA INFORMACIÓN GENERAL

Con el fin de validar la metodología propuesta para la " estimación" del grado de desarrollo sostenible en territorios rurales, a continuación se presenta un ejemplo de la aplicación del Biograma en tres unidades de análisis. Como unidades de análisis, se escogieron tres países latinoamericanos que tuvieran disponibilidad de información y confiabilidad en sus fuentes: Brasil, México y Costa Rica. Para cada uno de ellos se recopiló información que permitiera medir la evolución del desarrollo sostenible a lo largo del periodo de tiempo comprendido entre el año 1971 y el año 2002.

Posterior a la selección de las unidades de análisis y los períodos de tiempo, se definieron tres dimensiones de análisis: la ambiental, la económica y la social. En otras palabras, se definió una forma funcional del desarrollo sostenible, la cual tenía como variables explicativas las dimensiones ambiental (A), económica (E) y social (S). Esta forma funcional tiene la característica de ser lineal, según la formula (11), por tanto:

$$
S^3 = \frac{\beta_A}{100} S_A + \frac{\beta_E}{100} S_E + \frac{\beta_S}{100} S_S \tag{12}
$$

Dado que el Biograma permite especificar la importancia relativa de cada una de las dimensiones dentro de la determinación del indicador integrado de desarrollo sostenible, la forma funcional final, una vez seleccionados los porcentajes de importancia, es la siguiente:

$$
S^3 = 0.3 * S_A + 0.35 * S_E + 0.35 * S_S
$$
 (13)

A partir de esta base, se realizó un proceso de investigación para determinar los indicadores que reflejaran de mejor manera el comportamiento de cada una de las dimensiones. Tomando en cuenta la disponibilidad y confiabilidad de la información recopilada, para cada una de las dimensiones se definieron los siguientes indicadores:

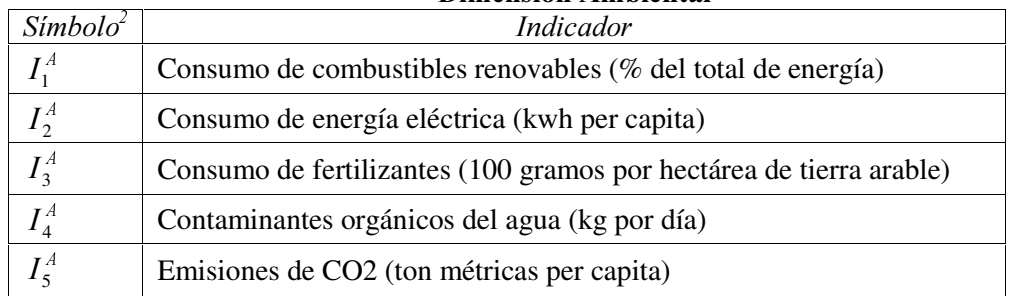

#### Dimensión Ambiental

#### Dimensión Económica

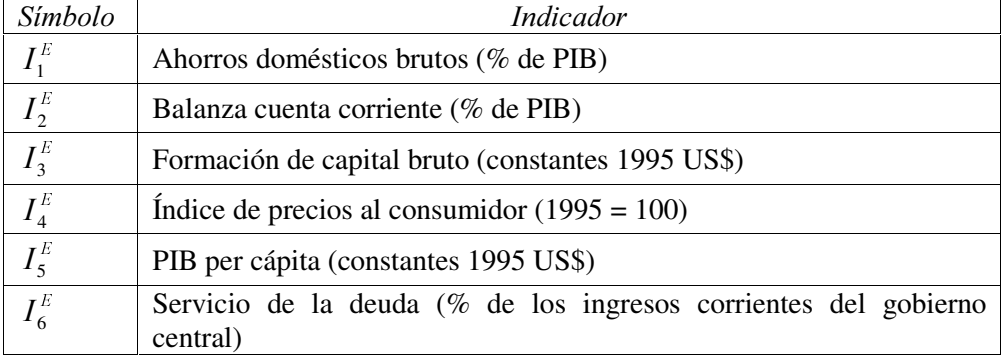

#### Dimensión Social

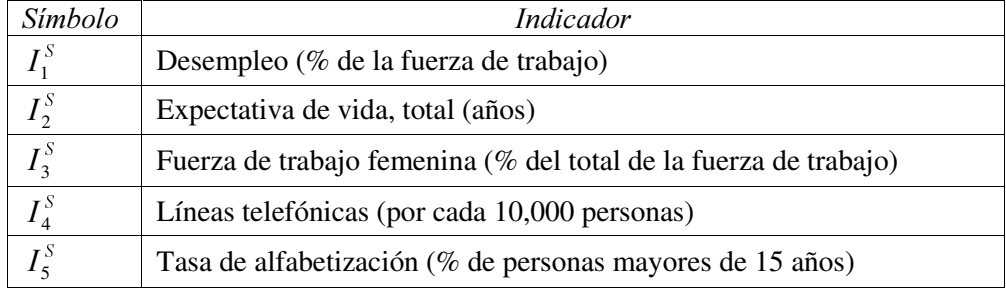

Siguiendo lo expuesto en el capítulo anterior y usando la formula (10), esto quiere decir que, por ejemplo, el índice ambiental es:

$$
S_A = \frac{1}{5} * (I_1^A + I_2^A + I_3^A + I_4^A + I_5^A)
$$
 (14)

 $\overline{a}$ 

Para calcular este índice los datos son previamente estandarizados o normalizados (con valores entre 0 y 1), tomando en consideración la relación de cada uno de los indicadores con el grado de desarrollo sostenible de la unidad de análisis. En este caso se establecieron las siguientes relaciones:

 $2 I_i^D$  es el símbolo del indicador respectivo estandarizado o normalizado, con valores entre 0 y 1

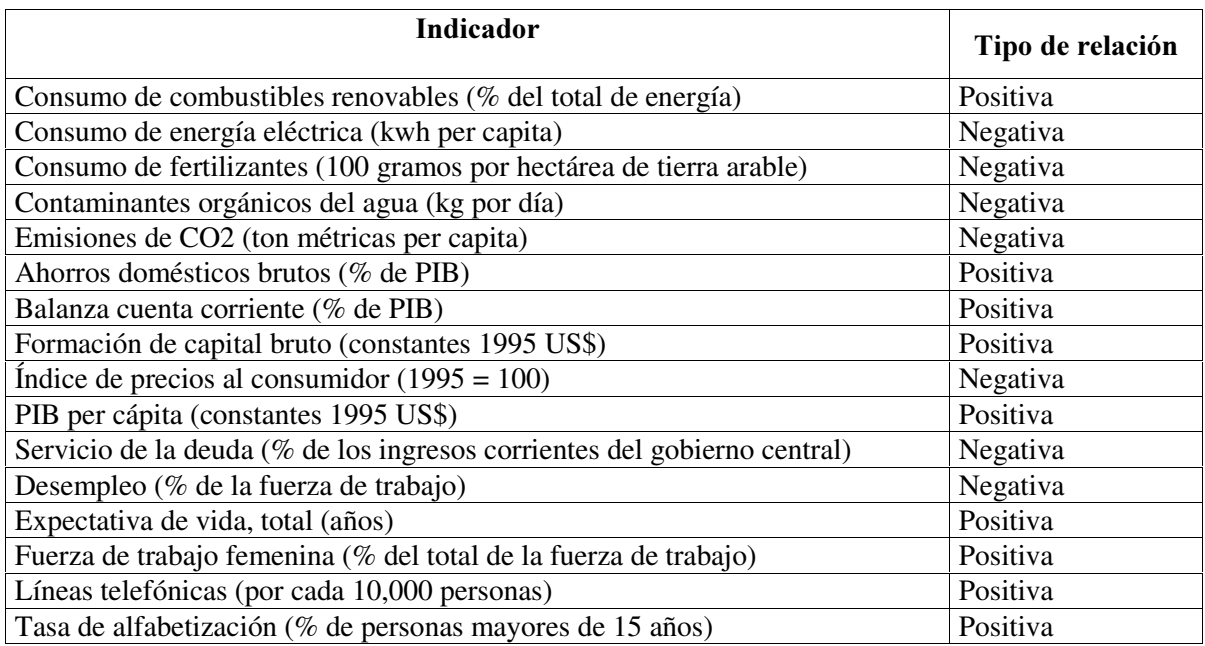

# 2. RESULTADOS

Posterior a la definición de la información general, se incluyeron los valores absolutos para cada una de las tres unidades de análisis. En esta validación, no se incluyeron valores máximos ni mínimos, óptimos o porcentajes de acumulación.

Los resultados presentan dos tipos de análisis:

- 1. Análisis del grado de desarrollo sostenible a lo interno de cada unidad: permite visualizar, periodo a periodo, el comportamiento de cada dimensión y del sistema como un todo, para cada una de las unidades de análisis. Por ejemplo, para nuestro caso de estudio, permite realizar una comparación, año a año, del desempeño de la dimensión ambiental, económica o social para cualquier de los tres países analizados. Además, permite visualizar, año a año, el grado de desarrollo sostenible de cada país.
- 2. Análisis comparativo del grado de desarrollo sostenible entre las unidades: permite realizar comparaciones visuales de las dimensiones y del grado de desarrollo sostenible, entre las unidades incluidas en el análisis. Por ejemplo, para nuestro caso de estudio, permite realizar una comparación del estado de la dimensión ambiental, económica o social, entre México y Costa Rica, para cualquiera de los años incluidos en el análisis.

A continuación se presenta un caso para ejemplificar tanto el análisis a lo interno de cada unidad, como el análisis comparativo entre unidades

#### 2.1 ANÁLISIS A LO INTERNO DE CADA UNIDAD

Podríamos realizar un análisis para cada una de las unidades; sin embargo, dado que el objetivo de esta sección es ejemplificar la utilización del Biograma, basta con realizar el análisis para solamente una de las tres unidades incluidas en el análisis. En este caso se escogió Brasil.

#### 2.1.1 DIMENSIÓN ECONÓMICA

La dimensión económica brasileña tiene una notable mejoría de 1971 a 1988; año en el cual alcanza su valor máximo. A partir de aquí, reduce su crecimiento y presenta un desmejoramiento significativo. Sin embargo, el último año presenta una ligera mejora que hace que en el 2002 el índice llegue a alcanzar un valor de 0.68.

A nivel gráfico, esta conducta se ve reflejada claramente en los Biogramas de la dimensión económica, los cuales pasan de un estado crítico (naranja) en 1971 a un estado óptimo (verde) en 1988. A partir del año 1994 la situación de la dimensión económica atraviesa estados de inestabilidad (amarillo), para cerrar en el año 2002 con una ligera mejoría (sistema estable).

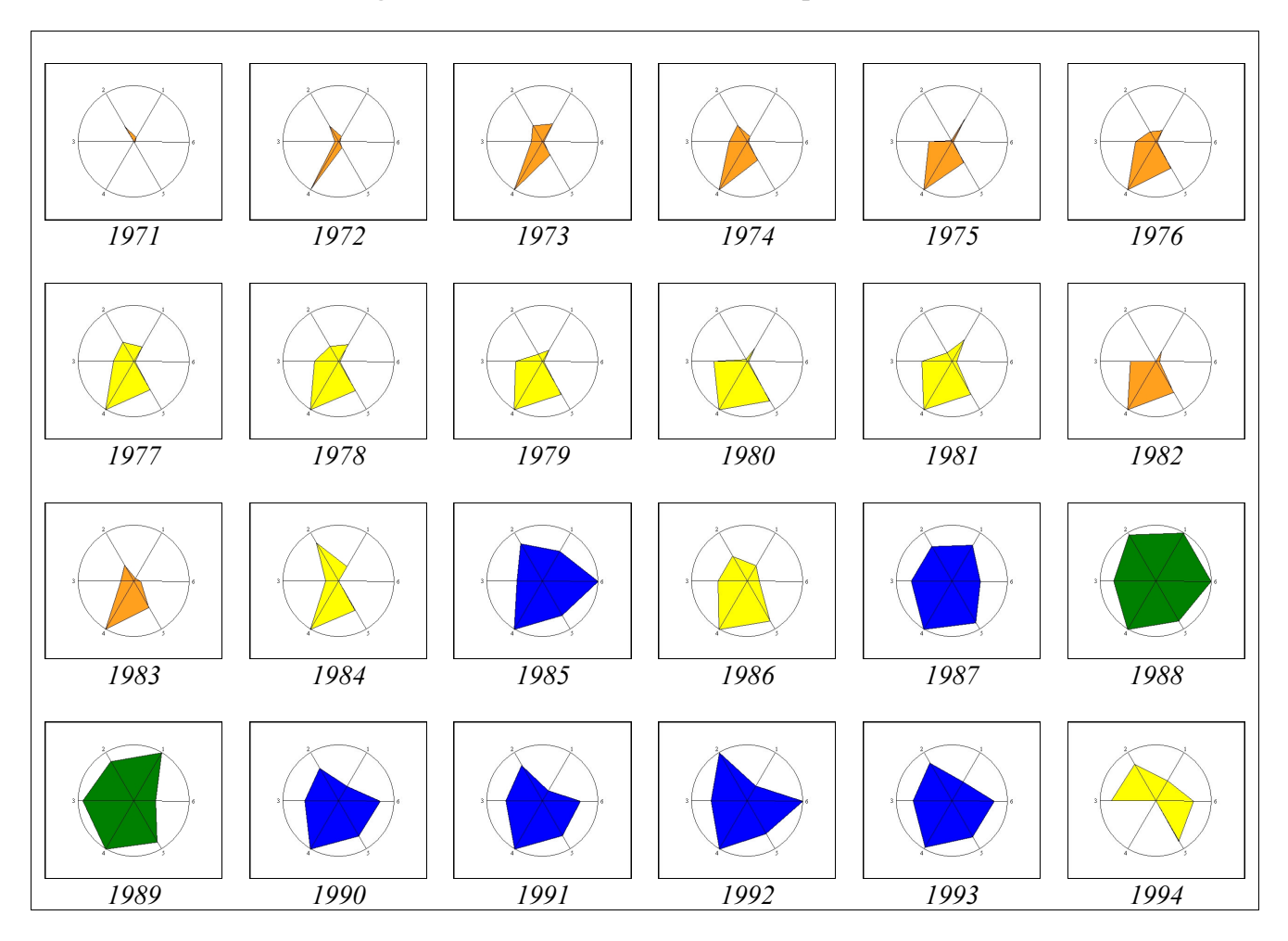

Tabla 2. Biogramas de la Dimensión Económica, para Brasil, 1971-2002

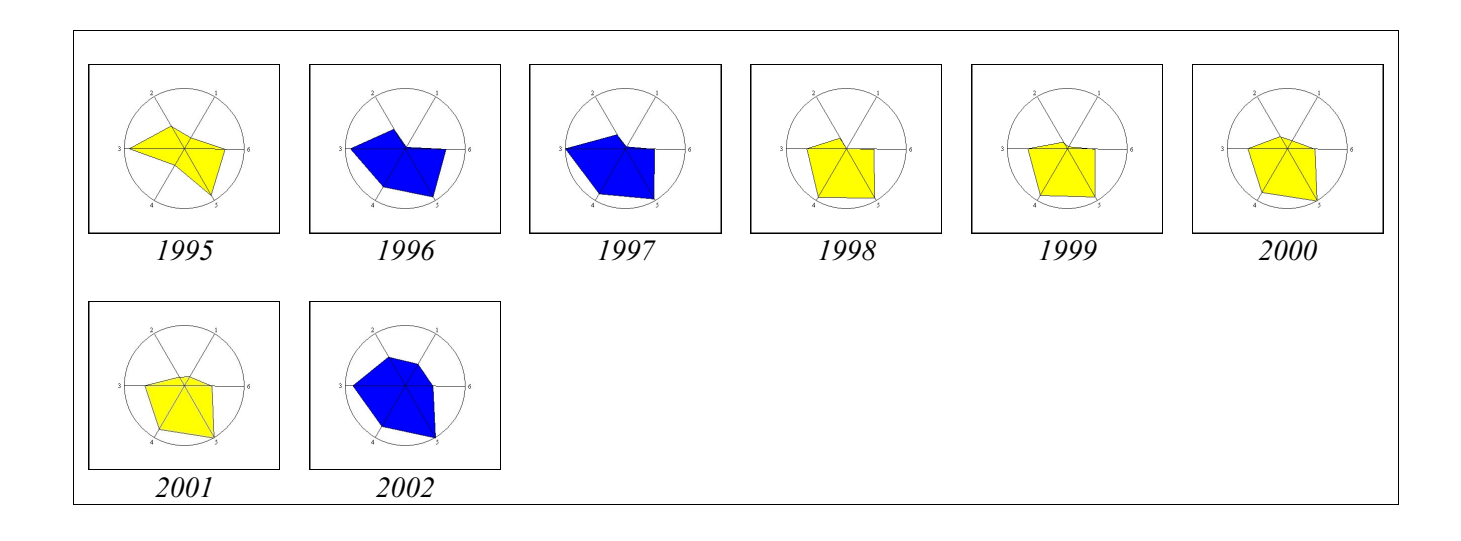

Basándose en las gráficas de tendencias de los indicadores, las variables que están determinando en mayor medida el comportamiento de la dimensión económica son las siguientes: la balanza de cuenta corriente, el servicio de la deuda como porcentaje de los ingresos corrientes del gobierno central y los ahorros domésticos. Estas tres variables presentan el mismo comportamiento que el indicador de la dimensión económica; iniciando con una tendencia creciente hasta el año 1988, para posteriormente caer en un descenso acelerado.

Los ahorros doméstico brutos inician con una tendencia creciente hasta llegar a alcanzar su valor máximo en el año 1988 y 1989. A partir de estos años, se inicia una tendencia decreciente que resulta en un valor de 0 en el año 1998. La balanza de cuenta corriente brasileña tiene un comportamiento similar, alcanzando sus valores máximos en los años 1988 y 1992.

El servicio de la deuda como porcentaje de los ingresos corrientes del gobierno central es una variable que influye negativamente en el desempeño de la dimensión económica. Es por esto, que los años en los cuales no se pagan intereses por concepto de servicio de deuda (1985, 1988 y 1992), este indicador presenta valores cercanos a 1.

Por su parte, el PIB per cápita y la formación de capital bruto (inversión) son las únicas dos variables que tienen un comportamiento creciente a lo largo del periodo de estudio, aun cuando en el año 1998 la inversión cae de 1 a 0.68. El PIB inicia con un valor de 0 en 1971 y concluye con un valor de 1 en el 2002.

Posterior a la caída del indicador de la dimensión económica en 1988, en el año 1992 se presentó un pequeño crecimiento pasando de 0.67 a 0.77. Sin embargo, a partir del año 1993 se presentó nuevamente un descenso, el cual puede estar explicado en gran medida por el comportamiento del IPC. Esta variable se mantuvo estable y con valores mínimos hasta el año 1993. En el año 1994 se da una hiperinflación, en donde el IPC llega a alcanzar un valor de 57,47%, reduciendo significativamente el indicador de la dimensión económica.

## 2.1.2 DIMENSIÓN AMBIENTAL

La dimensión ambiental brasileña tiene un deterioro notable a lo largo del periodo de estudio, pasando de 0.80 en 1971 a 0.24 en el 2002, o sea iniciando en un estado que se cataloga como óptimo y culminando con un estado crítico, muy cercano al colapso.

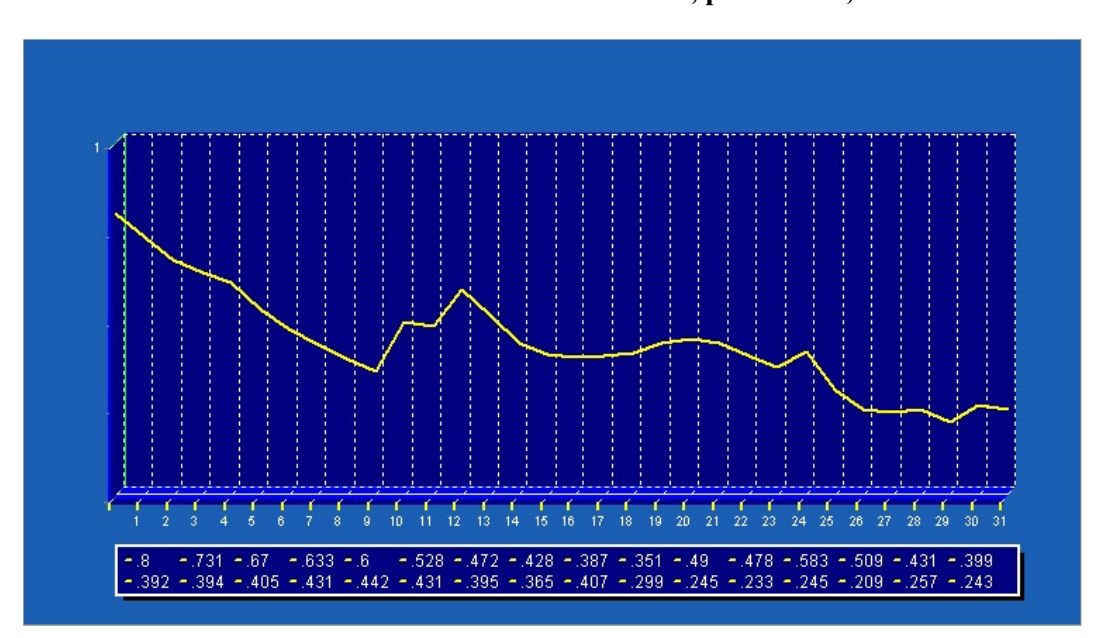

Gráfico 1. Indicador de Dimensión Ambiental, para Brasil, 1971-2002

Este deterioro de la situación ambiental brasileña se debe principalmente a la reducción en el consumo de combustibles renovables como porcentaje del total de energía, al aumento en el consumo de energía eléctrica, al aumento de consumo de fertilizantes en tierras arables y al aumento de emisiones de dióxido de carbono. Estas cuatro variables incidieron negativamente en la evolución de la dimensión ambiental, ya que todas tienen su valor más favorable en el año 1971 y este se va reduciendo hasta llegar a valores muy cercanos a 0 en el año 2002. El único factor ambiental que favorece el comportamiento de esta dimensión es la reducción de contaminantes orgánicos del agua, el cual pasa de 0 en 1971 a 1 en el 2002.

## 2.1.3 DIMENSIÓN SOCIAL

El indicador de la dimensión social brasileña presenta un crecimiento estable y sostenido a lo largo del periodo de estudio, pasando de 0.15 en 1971 a 0.81 en el 2002. Exceptuando los valores referentes a los años 1981, 1992 y 1996, la dimensión social mejora año con año, desde un estado crítico, con una recuperación principalmente inestable a partir de 1974 y un desarrollo estable en todos los años a partir de 1998.

La tendencia de este indicador es estable, y su comportamiento está explicado en un muy alto porcentaje por el aumento de: la expectativa de vida, la participación femenina en la fuerza de trabajo, la disponibilidad de líneas telefónicas y la tasa de alfabetización. Todos estos indicadores influyen positivamente en el desempeño de la dimensión social.

Todas y cada una de estas variables tuvieron un crecimiento sostenido a lo largo de estos 32 años, pasando de valores mínimos en 1971 a sus valores máximos en el 2002. Mientras, la tasa de alfabetización y la expectativa de vida presentaron una tasa de crecimiento lineal, la tasa de crecimiento de la fuerza de trabajo fue acelerada hasta el año 1990, a partir del cual disminuyó

su ritmo de crecimiento. Situación contraria mostró la tasa de crecimiento de las líneas telefónicas, la cual tuvo un crecimiento moderado al inicio del periodo y aumentó vertiginosamente a partir del año 1995.

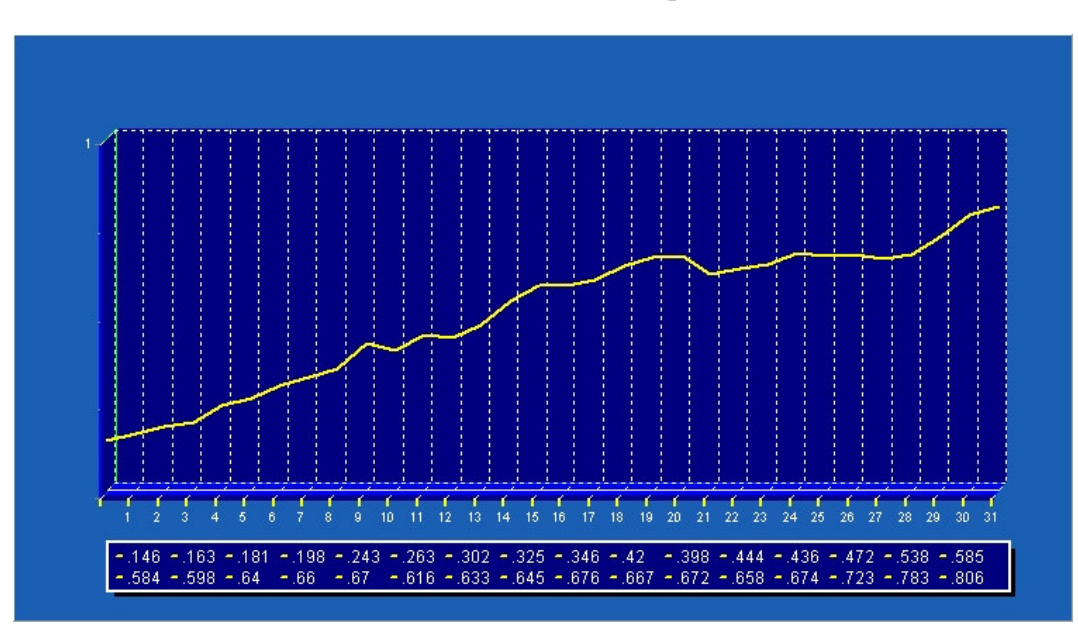

Gráfico 2. Indicador de Dimensión Social, para Brasil, 1971-2002

La única variable que no siguió la misma tendencia que el indicador de la dimensión social fue el desempleo, el cual se acentuó notablemente a lo largo del periodo de estudio, pasando de 4.35% de la fuerza laboral en 1971 a 9.40% de la fuerza laboral en el 2002. Es decir, los valores procesados de la variable desempleo tuvieron un comportamiento decreciente, pasando de valores cercanos a 1 en los primeros años del estudio, a valores cercanos a 0 en el año 2000.

#### 2.1.4 GRADO DE DESARROLLO SOSTENIBLE

La evolución del indicador de desarrollo sostenible de Brasil se presenta en la siguiente tabla, por medio de un biograma para cada año. Con base en la evolución del área del biograma y del color, es fácil percibir un estancamiento a partir de 1993.

Tabla 3. Biogramas del Índice Integrado de Desarrollo Sostenible, para Brasil, 1971-2002

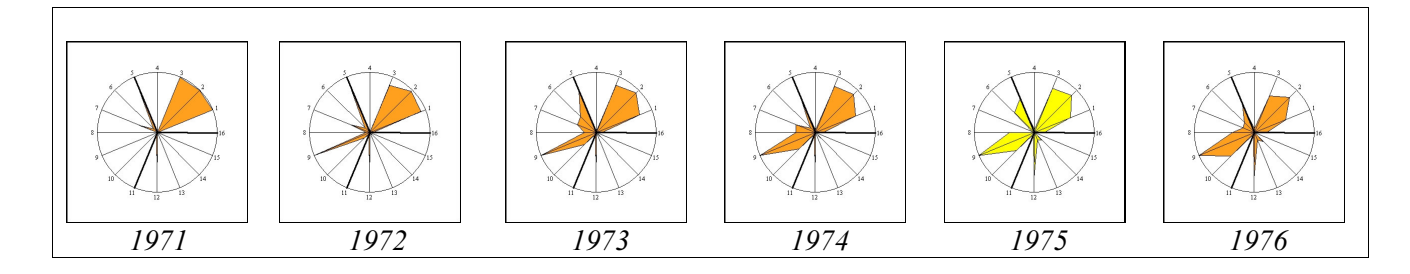

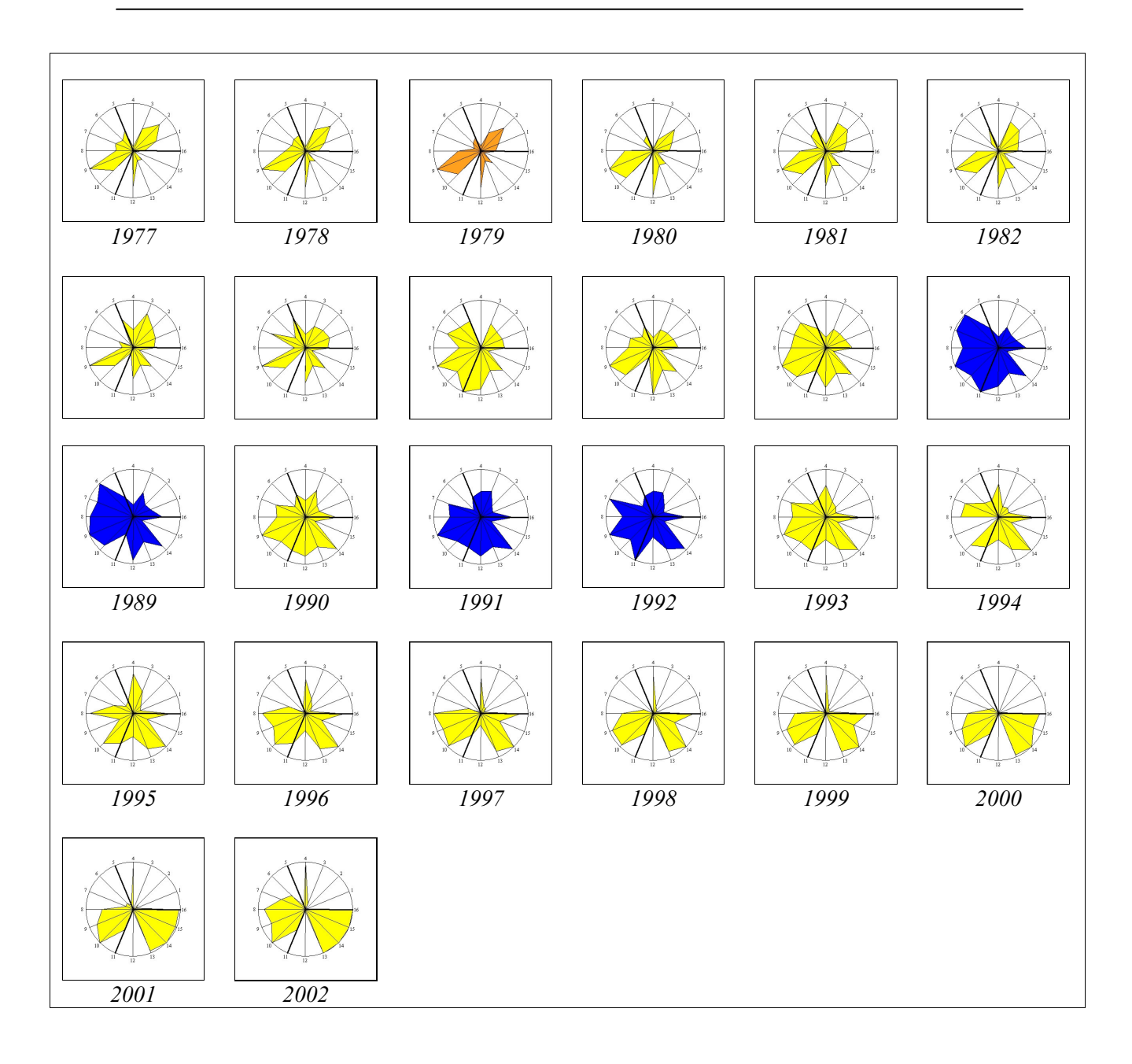

Se distinguen claramente tres tendencias muy definidas a lo largo de estos 32 años:

- a. Inicialmente, el grado de desarrollo sostenible presentó una tendencia creciente, pasando de un estado crítico (naranja) en 1971 a un estado estable (azul) en 1988.
- b. A partir de 1988, el grado de desarrollo sostenible presentó una tendencia decreciente hasta 1993, año en el cual el sistema alcanzo un estado inestable (amarillo).
- c. Finalmente, el grado de desarrollo sostenible presenta una tasa de crecimiento similar a la mostrada en el periodo 1971-1988, aun cuando ésta no le alcanza para llegar a ser un sistema estable (el S<sup>3</sup> del 2002 presenta un valor de 0.59, quedando a una centésima del valor límite del sistema estable)

Comparando el comportamiento del  $S<sup>3</sup>$  con el comportamiento de cada una de las dimensiones, tenemos fundamento para asegurar que la tendencia del grado de desarrollo sostenible brasileño está correlacionada con la tendencia de la dimensión económica. Esta aseveración tiene su base en el hecho de que la tasa de crecimiento de la dimensión social es similar a la tasa de decrecimiento de la dimensión ambiental, por lo que sus efectos se contraponen y eliminan. Gráficamente es posible observar la relación entre la dimensión económica y el grado de desarrollo sostenible al contraponer los Biogramas correspondientes y los índices integrados de desarrollo  $(S<sup>3</sup>)$ .

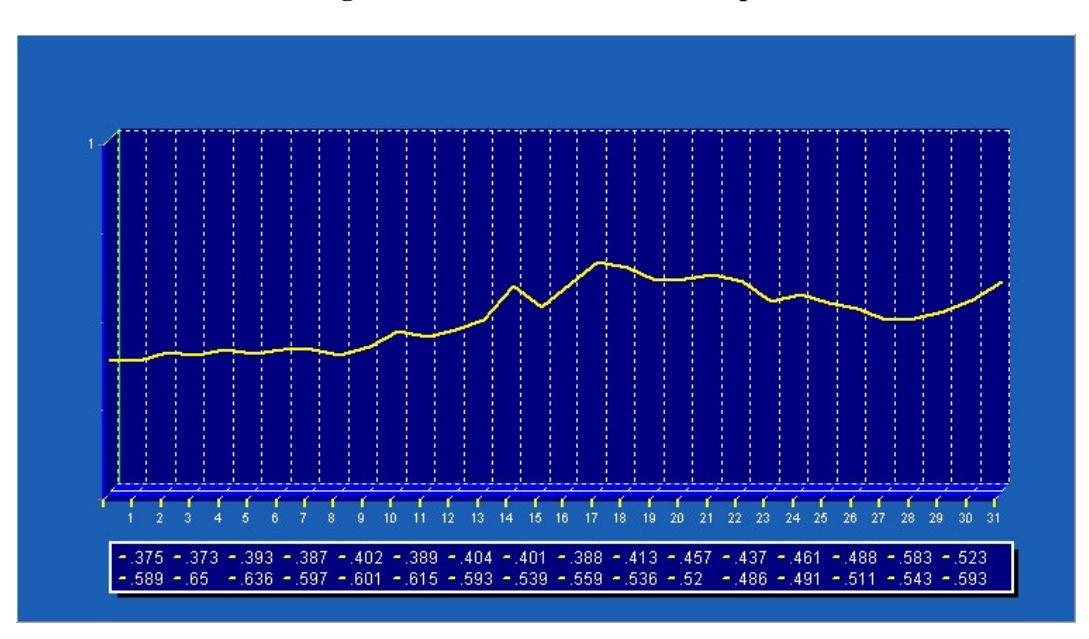

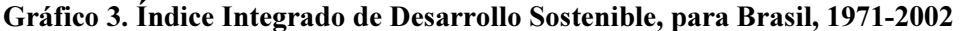

#### 2.2. ANÁLISIS COMPARATIVO ENTRE UNIDADES

Como se señaló anteriormente, el Biograma permite realizar un análisis comparativo del estado de las diversas dimensiones entre unidades. En el caso aquí descrito y con el objetivo de ilustrar el análisis comparativo entre dos o más unidades, en esta sección se presenta el estado de las dimensiones ambiental, económica y social, de Costa Rica y México, para el periodo de tiempo comprendido entre 1971 y 2002. Además, se realiza un análisis comparativo del grado de desarrollo sostenible entre ambos países para el mismo periodo.

#### 2.2.1 ESTADO DE LA DIMENSION ECONÓMICA

La situación económica de ambos países presenta un comportamiento errático y aparentemente poco sostenido a lo largo del periodo de estudio, alternando entre niveles críticos, inestables y estables, sin alcanzar en ningún momento un nivel óptimo.

Ambos países presentan signos críticos al inicio del periodo de estudio, los cuales tienen una leve mejoría en los siguientes 5 años. A partir de este punto, se establece una diferenciación notable en la situación económica de ambos países; mientras la situación económica mexicana presenta signos de bonanza, la economía costarricense da muestras de iniciar un estado de depresión cuyo peor momento es 1983. Debido a esta situación, las autoridades políticas costarricenses dan un viraje en su política económica, impulsando los Programas de Ajuste Estructural, los cuales parecen tener un efecto positivo que se nota con el repunte del desempeño de la dimensión económica en años posteriores.

Durante la primera mitad de la década de los ochenta, los índices de la economía mexicana fueron muy superiores a los índices de la economía costarricense, hasta el punto de alcanzar la categoría de sistema estable (azul) durante el periodo comprendido entre 1980 y 1985. A partir de este año, la situación de la economía mexicana parece presentar un deterioro progresivo, que la lleva a niveles mínimos en el año 1996, con la llamada crisis del Tequila.

Gráfico 4. Indicador de Dimensión Económica, para Costa Rica, 1971-2002

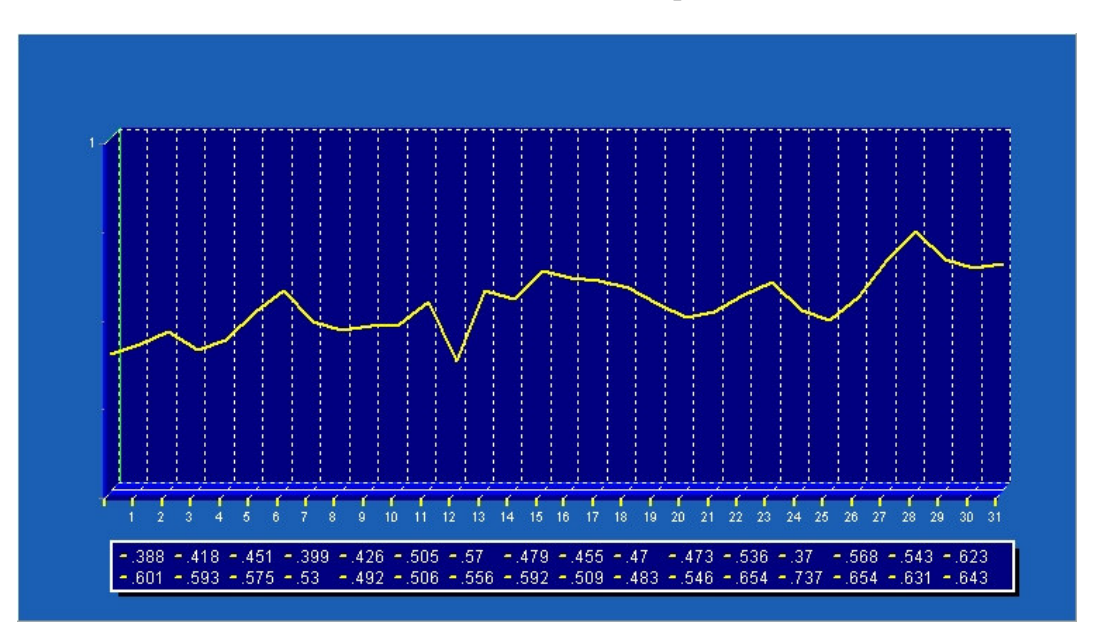

Gráfico 5. Indicador de Dimensión Económica, para México, 1971-2002

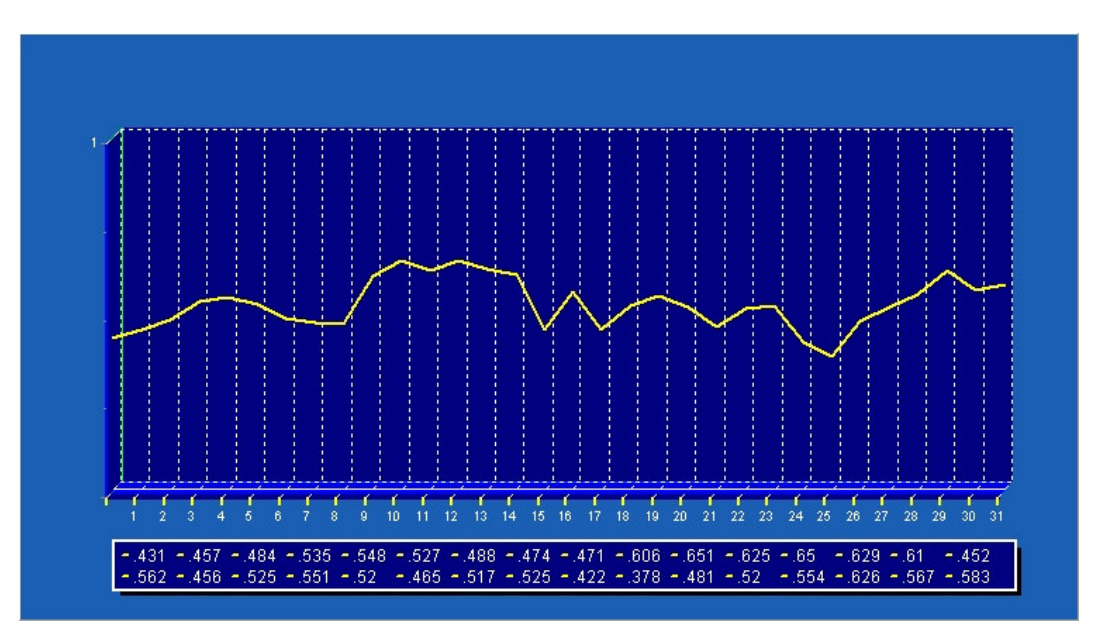

Recapitulando, aun cuando ambas unidades presentan un estado aparente de inestabilidad de la dimensión económica en el primer año, durante los restantes 31 años del estudio, se presentan dos observaciones en las cuales la dimensión económica es aún más desfavorable (situación crítica). Estas dos observaciones coinciden con las crisis económicas más fuertes de los últimos 50 años en cada país: 1983 en Costa Rica y 1996 en México.

A partir de 1991 y hasta el final del periodo del estudio, hay una fuerte correlación entre las tendencias de la dimensión económica de ambos países, sin que esto signifique que se lleguen a igualar en algún momento. Es más, durante el periodo (1991-2002), la dimensión económica costarricense se encuentra en una mejor situación que la mexicana, alcanzando a partir de 1997 la categoría de sistema estable (azul).

#### 2.2.2 ESTADO DE LA DIMENSION AMBIENTAL

Al inicio del periodo de estudio, tanto Costa Rica como México presentan un estado óptimo de la situación ambiental. Sin embargo, conforme van pasando los años, esta situación se va deteriorando paulatinamente.

México presenta una tasa de deterioro de la situación ambiental más acelerada que la de Costa Rica. En un periodo de 12 años (de 1971 a 1982), la situación ambiental de México pasa de un estado óptimo a un estado crítico. En los años posteriores, la situación ambiental mexicana sigue empeorando, hasta llegar a un estado con alta posibilidad de colapsar en 1997.

Costa Rica por su parte, presenta la misma tendencia decreciente que México hasta 1978, año a partir del cual tiene una leve mejoría. A partir del año 1985, la tasa de deterioro de la situación ambiental costarricense se acentúa, hasta igualar en el año 1993 la situación ambiental mexicana.

El análisis comparativo de la situación ambiental de Costa Rica y México se puede dividir en tres periodos:

- a. De 1971 a 1978, la situación ambiental de ambos países decrece a una tasa similar, pasando de un estado de sistema óptimo a un estado de sistema estable.
- b. De 1979 a 1992, la situación ambiental costarricense se visualiza de manera más favorable que la mexicana. Durante este periodo de tiempo, se crea una brecha a favor de la situación ambiental de Costa Rica, la cual es catalogada como estable, mientras que la situación ambiental de México es crítica a partir de 1982.
- c. A partir de 1993, la situación ambiental de Costa Rica y México vuelven a presentar la misma tendencia al deterioro, con un ligero repunte de la situación ambiental costarricense en el año 2001.

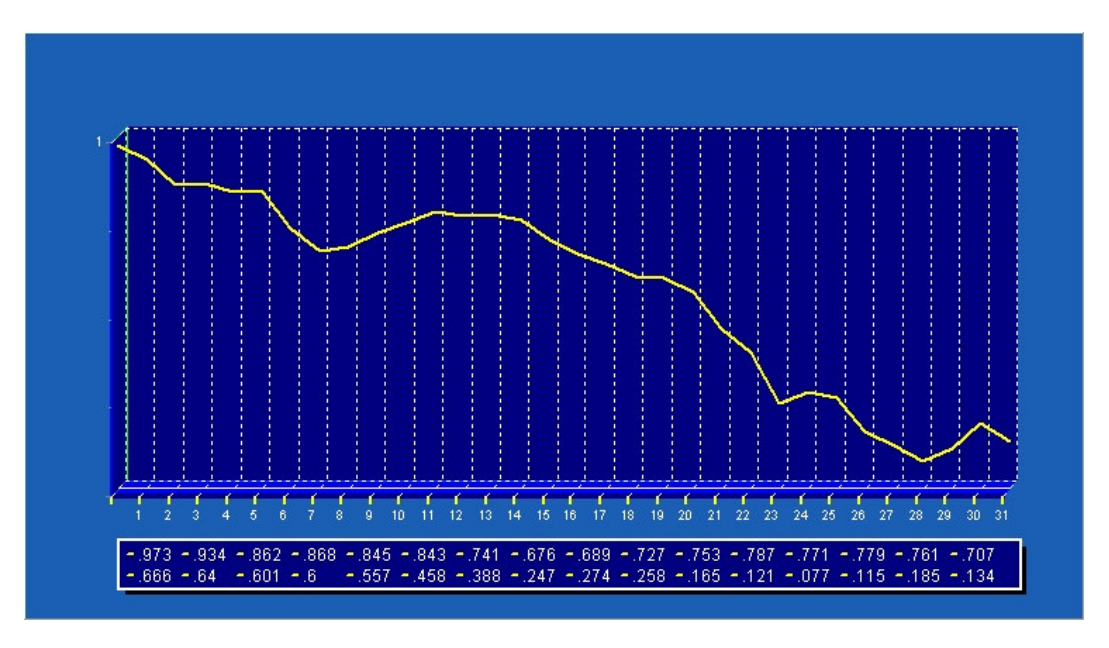

Gráfico 6. Indicador de Dimensión Ambiental, para Costa Rica, 1971-2002

Gráfico 7. Indicador de Dimensión Ambiental, para México, 1971-2002

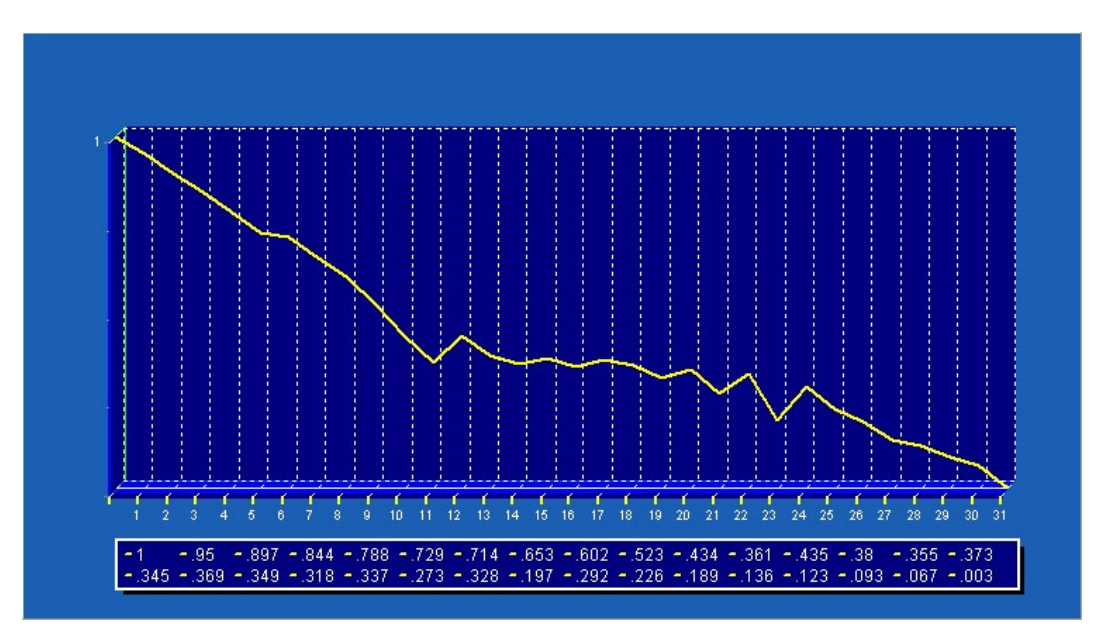

2.2.3 ESTADO DE LA DIMENSIÓN SOCIAL

Durante los primeros años del periodo de estudio, la situación social es aparentemente complicada tanto en Costa Rica como en México. Sin embargo, después de ese inicio errático, ambos países presentan una tendencia creciente a la mejoría de la dimensión social. No obstante, debido a que Costa Rica arranca en una posición de rezago, es México el que primero supera la difícil situación de la dimensión social hasta alcanzar estado crítico (1973), e inestable (1979).

Por su parte, la situación social de Costa Rica alcanza la categoría de crítica hasta 1977 y la categoría de inestable hasta 1984, cinco años después de lo logrado por México.

Desde 1971 a 1993, la tasa de crecimiento de la situación social mexicana es estable; sin embargo, a partir de 1993, este país norteamericano entra en un período de aparente depresión económica con serias consecuencias sociales, que se extiende hasta el año 1996, cuando la situación social mexicana empieza a presenta una mejora sostenida que se mantiene hasta el final del periodo.

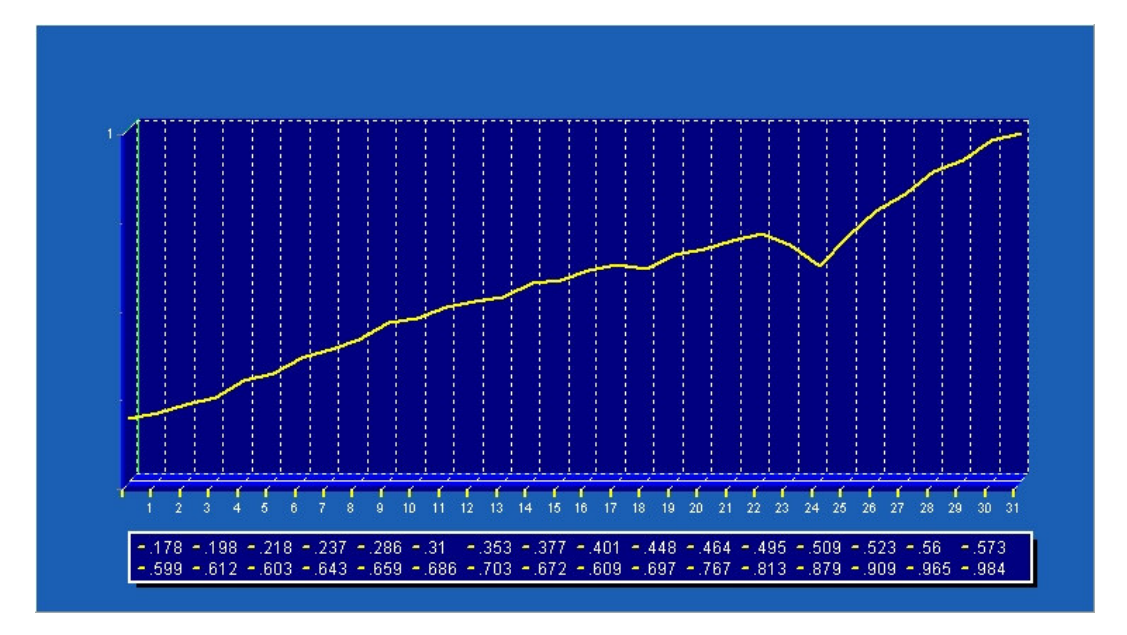

Gráfico 8. Indicador de Dimensión Social, para México, 1971-2002

Gráfico 9. Indicador de Dimensión Social, para Costa Rica, 1971-2002

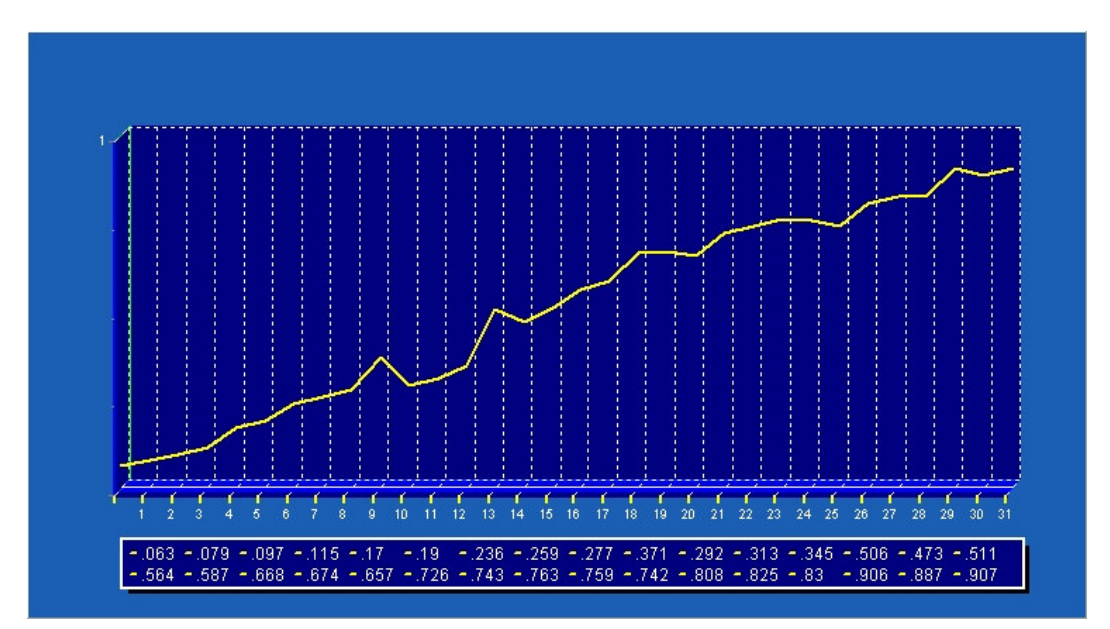

Mientras que Costa Rica presentaba, al inicio del período, una situación muy complicada de la dimensión social, la cual inicia un proceso de reversión y mejora a partir del primer año de estudio. Hasta 1980, la tasa de mejoría de la dimensión social fue estable; sin embargo, a partir de ese año, la economía costarricense sufre un estancamiento que hizo retroceder los logros alcanzados en materia social. Para el año 1984, la situación social de Costa Rica se normaliza, recuperando la tasa de crecimiento que presentaba antes de 1980.

#### 2.2.4 GRADO DE DESARROLLO SOSTENIBLE

Durante los primeros 12 años del periodo de estudio (1971-1983), el nivel de desarrollo sostenible de Costa Rica muestra un comportamiento inestable con altibajos producto de la influencia de las fluctuaciones de la dimensión económica. En el año 1984, el índice integrado de desarrollo sostenible  $(S^3)$  se incrementa de golpe, como consecuencia de las reformas económicas implementadas por Costa Rica, ante la crisis vivida en los primeros años de la década de los ochenta. Este salto en el S 3 , le permitió a Costa Rica pasar de ser un sistema inestable a ser un sistema estable, situación que se mantuvo desde 1986 y hasta 1990.

La década de los noventa inició en Costa Rica con una disminución de su nivel de desarrollo sostenible, el cual tuvo su punto más bajo en 1996, coincidiendo con baches en la situación económica y social. A partir de este año, el nivel de desarrollo sostenible inicia un proceso de recuperación; sin embargo, este es insuficiente para que el sistema alcance el estado de "estable".

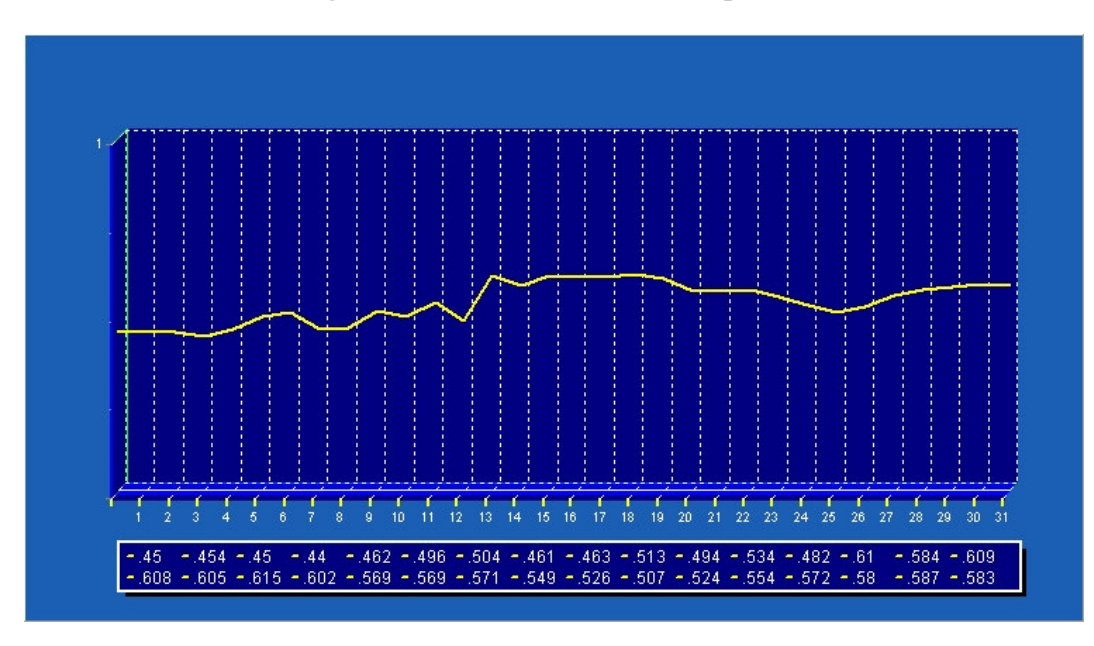

Gráfico 10. Índice Integrado de Desarrollo Sostenible, para Costa Rica, 1971-2002

Por otro lado, a lo largo de todo el periodo de estudio, México no supera el estado de sistema inestable en lo referente a desarrollo sostenible. Su  $S<sup>3</sup>$  se mantiene prácticamente invariable hasta 1993, año en el que inicia un pequeño decrecimiento que culmina en 1996, coincidiendo con la situación presentada por Costa Rica.

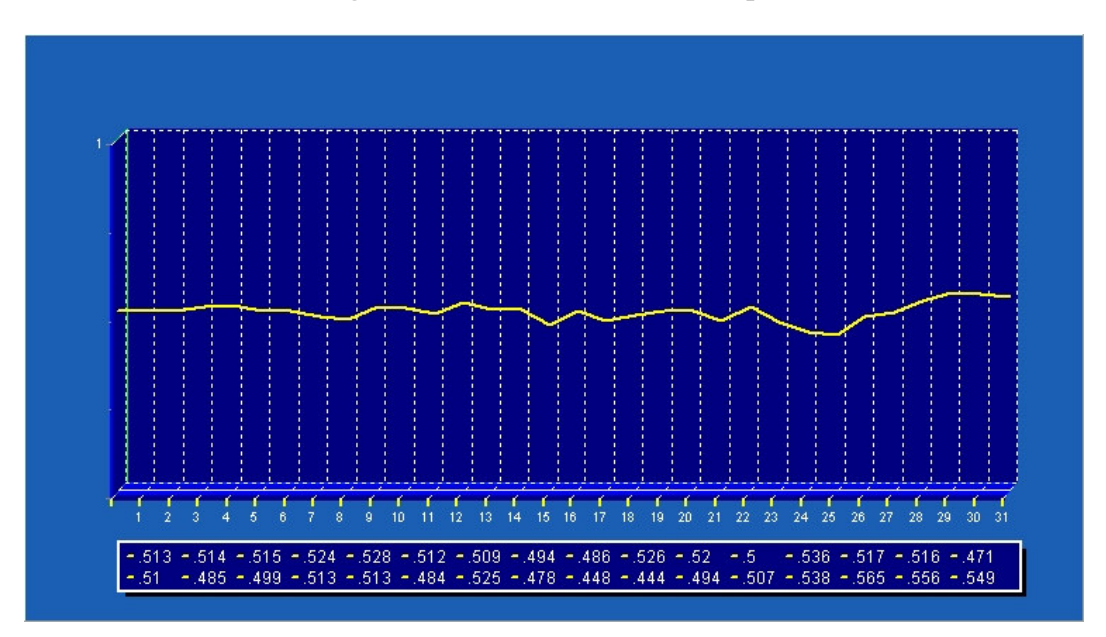

Gráfico 11. Índice Integrado de Desarrollo Sostenible, para México, 1971-2002

Dado que México presenta una situación más favorable al inicio del periodo de estudio (1971), su índice de desarrollo sostenible es mayor que el de Costa Rica hasta el año 1981. A partir de ahí, y gracias al avance en desarrollo sostenible experimentado por Costa Rica en 1984, la situación se invierte y el país centroamericano mantiene una diferencia con respecto a México de 0.10 en su S 3 , hasta el final del periodo. Sin embargo, en la mayor parte del periodo analizado, los dos países mantienen un desarrollo que se puede calificar como inestable, esto es mucho más claro cuando se comparan los biogramas de cada quinquenio.

Tabla 4. Biogramas del Índice Integrado de Desarrollo Sostenible, para Costa Rica y México, 1971, quinquenios de 1975 a 2000 y 2002.

| Costa<br>Rica |      |      |      |      |      |      |      |      |
|---------------|------|------|------|------|------|------|------|------|
| México        |      |      |      |      |      |      |      |      |
|               | 1971 | 1975 | 1980 | 1985 | 1990 | 1995 | 2000 | 2002 |

# **BIBLIOGRAFÍA**

Ahluwalia, M.S. 1995. Comment on inequality, poverty and growth: Where do we stand? por Albert Fishlow. Annual Conference on Developments Economics, World Bank. U.S.A.

Boisier, S. 1994. El difícil arte de hacer región. Cuzco, Perú.

Campillo, F.1997. Género y Desarrollo Rural Sostenible: Hacia una relación de Mayor Igualdad, Laura Pérez Echeverría (compiladora), Editorial Porvenir, CECADE, San José.

Constanza R. 1991. The Science and Management. New York. Columbia University. U.S.A. (Ed) Ecological Economics.

Constanza, R.; Daly, H;. E, Bartholomew, J.A. 1991. Goals, Agenda, and Policy Recommendations for Ecological Economics, Columbia University Press, New York, U.S.A.

Current, D.; Sepúlveda, S. 1995. Dimensiones de la sostenibilidad en proyectos de desarrollo rural. En: Desarrollo sostenible de la agricultura los recursos naturales, el problema y sus dimensiones. Proyecto IICAGTZ.

Hammond, A.; Adriaanse, A.; Rodenburg, E.; Bryant, D. y Woodward, R. (1995) Environmental Indicators: a systemic approach to measuring and reporting on environmental policy performance in the context of sustainable development. Washington, D.C., World Resources Institute..

IICA. 1995a. Hacia la revalorización de la agricultura y el medio rural: Documento para discusión. En: Reunión de la Junta Interamericana de Agricultura Coronado, Costa Rica.

IICA. 2000a. Jóvenes y Nueva Ruralidad: Protagonistas Actuales y Potenciales del Cambio, IICA, Dirección de Desarrollo Rural Sostenible, San José.

IICA. 2000b. Marco Conceptual y Programático sobre: Mujeres, Equidad de Género y Desarrollo Rural Sostenible, IICA, Agencia Sueca de Cooperación para el Desarrollo Internacional. Versión en proceso de trabajo, San José.

Kliksberg, B. 1998. Repensando el Estado para el Desarrollo Social: más allá de Normas y Convencionalismos, Lección Inaugural Primer Ciclo Lectivo de 1998, Rectoría Universidad de Costa Rica, San José.

Mendenhall, William; Wackerly, Dennis; Scheaffer, Richard. 1990. Mathematical Statistics with Applications. Forth Edition. PWS-Kent Publishing Company.

Naciones Unidas. 1987. Nuestro futuro común. Nueva York, U.S.A.

Naciones Unidas. 1992. Conferencia de las Naciones Unidas sobre el Medio Ambiente y el Desarrollo. Consejo de la Tierra / Universidad Nacional de Costa Rica. San José, Costa Rica.

Porter, M.E. 1990. The competitive advantage of nations. Free Press. Nueva York. U.S.A.

Potter, C.; Richardson, J. 1993. Economics for Environmental Management. Universidad de Londres, Wye College. England.

Programa de las Naciones Unidas para el Desarrollo. 1997. Informe de Desarrollo Humano, 1997. Ediciones Mundi-Prensa, Madrid, España.

Sepúlveda, Sergio; Budrham, Dowlat; Ardila, Jorge. 1995. Desarrollo Sostenible de la Agricultura y el Medio Rural: Opciones Hacia el Futuro. Documento sin publicar, presentado en Guyana para la Reunión del Grupo 77, 7 de diciembre. IICA. San José, Costa Rica.

Sepúlveda, Sergio; Edwards, Richard. 1996. Desarrollo Sostenible: Agricultura, Recursos Naturales y Desarrollo Rural. Tomo 5. IICA. Área de Concentración IV: Desarrollo Rural Sostenible. San José, Costa Rica.

Sepúlveda, Sergio; Edwards, Richard. 2000. Integrated natural resource management. IICA. Coronado, Costa Rica.

Sepúlveda, Sergio, Hugo Chavarria y Patricia Rojas. 2002. Competitividad: Cadenas y Territorios Rurales. Elementos Conceptuales. IICA. Dirección de Desarrollo Rural Sostenible. San José, Costa Rica.

Sepúlveda, Sergio; Rodríguez, Adrián; Echeverri, Rafael; Portilla, Melania. 2003. El Enfoque Territorial del Desarrollo Rural. IICA. Dirección de Desarrollo Rural Sostenible. San José, Costa Rica.

Trigo, E.; Kaimowitz, D; Flores, R. 1991. Bases para una agenda de trabajo para el desarrollo agropecuario sostenible. IICA. San José, Costa Rica.

# Fuentes de datos:

Banco Interamericano de Desarrollo. Progreso Económico y Social en América Latina, 1989, 1990, 1996 y 2003.

Banco Mundial. 2004. Word Development Indicators on CD-ROM.

CEPAL. Anuario Estadístico. Tomos: 1985,1990, 1995, 1996, 2003.

Fondo Monetario Internacional, Estadísticas Financieras Internacionales, Anuario, 2003.

PNUD; Informe sobre el Desarrollo Humano. Tomos: 1991, 1992, 1993, 1994, 1995, 1996, 1997, 1998, 1999, 2000, 2001, 2002, 2003.

World Resources Institute. Tomos 1992-93, 1994-95 y 2003.

# ANEXO 1. GUIA DIDÁCTICA

#### PARA ENTENDER Y APLICAR LA METODOLOGÍA.

La siguiente es una guía para utilizar el programa de cómputo anexo, el cual permite realizar, de forma automática, todos los cálculos de la metodología expuesta en el capítulo II. La idea es facilitar el procesamiento de los datos de la unidad objeto de análisis (UA). En efecto, el programa hace, por sí mismo, todas las operaciones que se requieren para obtener el biograma, los índices de desarrollo sostenible, los índices de desarrollo de cada dimensión y su tendencia.

Al aportar una medida del desempeño de las diferentes áreas que coadyuvan al desarrollo sostenible, o del sistema como un todo, instrumentos como éste, proporcionan una base para tomar decisiones sobre políticas, estrategias o actividades destinadas a solucionar o mitigar cualquier desequilibrio que se presente.

## RESUMEN DE LA METODOLOGÍA

#### SOBRE EL INSTRUMENTO DE TRABAJO

El instrumento de trabajo está conformado por el biograma, el índice integrado de desarrollo sostenible  $(S^3)$  y el análisis de tendencias. Estas son herramientas complementarias que permiten representar, para un período determinado, el grado de desarrollo sostenible, de la unidad de análisis que se esté tratando, sea un país, un sector, una región o una unidad productiva. Tanto el biograma como el S<sup>3</sup> tienen los mismos orígenes, por lo que ambos representan una misma situación, uno de manera gráfica (biograma), el otro de forma numérica (S<sup>3</sup>), mientras tanto, el análisis de tendencias permite visualizar el comportamiento a través del tiempo de las variables utilizadas para calcular el índice de desarrollo sostenible.

# BIOGRAMA –  $\mathrm{S}^3$ : ¿QUÉ PERMITE?

- Generar un diagnóstico de la situación actual del sistema, dentro de un marco que se aproxima a la multidimensionalidad del desarrollo sostenible.
- Realizar un análisis comparativo de la unidad de análisis en diversos momentos de su historia.
- Establecer un análisis comparativo entre diferentes unidades de análisis.
- Visualizar en un solo momento, las necesidades y los desequilibrios del sistema y por ende, estar en capacidad de definir en cuáles dimensiones es necesario implementar políticas específicas e instrumentos correctivos.

#### ANÁLISIS DE TENDENCIAS: ¿QUÉ PERMITE?

- Generar un diagnóstico de las variables utilizadas en el cálculo del índice integrado de desarrollo sostenible y en la elaboración del biograma, a partir del comportamiento a través del tiempo de cada uno de éstas.
- Visualizar la evolución de los datos absolutos y procesados para el periodo de estudio de cada una de las variables incluidas en el análisis.

# ¿QUÈ ES EL BIOGRAMA?

Es un indicador multidimensional de representación gráfica del " estado de un sistema". Dicha imagen representa el grado de desarrollo sostenible de la unidad de análisis en cuestión, el desequilibrio que puede haber entre las diferentes dimensiones y por ende, los posibles conflictos existentes. Existe tanto un Biograma global, que reúne las diferentes dimensiones de análisis que se desean incluir, como Biogramas específicos de cada una de ellas. Cada eje del Biograma representa un indicador, ajustado de tal forma que cuanto más amplia sea el área sombreada, mejor es la situación del sistema.

# ¿Qué es el indice de desarrollo sostenible (S $^3)$  ?

Es un valor específico de desempeño del desarrollo sostenible, con el cual se puede comparar la evolución de una unidad de análisis, ya sea en el tiempo o bien con otras unidades de análisis. De igual forma, se obtienen índices específicos para cada dimensión, determinando el desempeño de cada una de éstas.

El  $S<sup>3</sup>$  varía entre 0 y 1, siendo el valor de 1 la mejor situación alcanzable y 0 lo contrario.

# OBJETIVOS DEL BIOGRAMA Y DEL S<sup>3</sup>

- Representar de manera didáctica una situación determinada, mediante un índice proxy de desarrollo. Este índice simboliza el estado de sostenibilidad y permite una primera aproximación al desempeño de una determinada unidad de análisis.
- Visualizar el desarrollo general de la unidad de análisis y de cada una de las dimensiones individuales en un momento determinado. Esta imagen permitirá determinar la existencia o carencia de equilibrio entre dimensiones como la contribución de cada una a nivel general. Además, se abre la posibilidad de evaluar el desempeño de una unidad con respecto a otras unidades de análisis.

## OBJETIVOS DEL ANÁLISIS DE TENDENCIAS

- Representar de manera gráfica el comportamiento de las variables, las dimensiones y el Índice de Desarrollo Sostenible.
- Identificar los momentos críticos de cada una de estas variables, las dimensiones y el Índice de Desarrollo Sostenible.

# ANEXO 2. MANUAL DEL USUARIO

Antes de describir la ejecución del instrumento, es necesario verificar que el computador personal está configurado para el funcionamiento correcto del Biograma:

1. Verifique que el símbolo decimal de su sistema operativo sea el punto (.). En caso contrario, o cuando se presente duda, siga los siguientes pasos:

- a. Vaya a la pantalla de Panel de Control.
- b. De clic sobre la opción de configuración regional e idiomas.
- c. De clic sobre el botón " customize" o " personalizar" y verifique que el símbolo decimal sea punto (.). En caso de que sea coma (,) u otro símbolo, cámbielo a punto.

2. El Biograma esta optimizado para una resolución de pantalla de 1024 x 768 pixels. Si su computador posee una resolución diferente y la desea cambiar, siga los pasos siguientes:

- a. Vaya a la pantalla de Panel de Control.
- b. De clic sobre la opción Pantalla.
- c. De clic sobre Configuración y cambie a 1024 x 768 pixels.

3. Una vez instalado el biograma:

- a. Sí desea ver el asistente, acceda a la dirección c:\Program Files\Biograma\Demo\Demo\_2005.exe.
- b. Si desea ver el documento en PDF de la metodología acceda a la dirección c:\Program Files\Biograma\Metodología\Biograma\_2005.pdf.

# 1. EJECUCIÓN

El disco contiene una opción de autorun, que transporta directamente al usuario a una pantalla en donde se le indican los requerimientos de configuración del programa, y lo guía en su instalación.

# 2. REQUERIMIENTOS MÍNIMOS

Pentium II 333 MHZ Windows 98/2000/XP 128 MB de memoria RAM Resolución de 1024 x 768

# 3. ASISTENTE

Si es la primera vez que el usuario va a utilizar el programa se recomienda emplear el asistente, el cual le permite seguir paso a paso, cada uno de los puntos de la metodología.

En el asistente, el usuario debe determinar:

- Las unidades de análisis.
- Las observaciones temporales.
- Las dimensiones de análisis y su porcentaje de importancia.
- Los indicadores
	- Tipo de relación.
	- Valores extremos.
	- Porcentaje de acumulación.
- Introducción de datos.

# 4. DESCRIPCIÓN DEL PROGRAMA

Este programa de cómputo se maneja a través de barras de menú (que se encuentran en la parte superior de la pantalla), por lo que es importante seguir el orden establecido para el buen funcionamiento del mismo. La barra de menú se divide en:

a) Archivo: permite limpiar las celdas, así como importar y exportar información general y valores absolutos.

b) Procesos: Guía al usuario a través de cada una de las pantallas del Biograma, con el objetivo de incluir los datos y visualizar los gráficos generados.

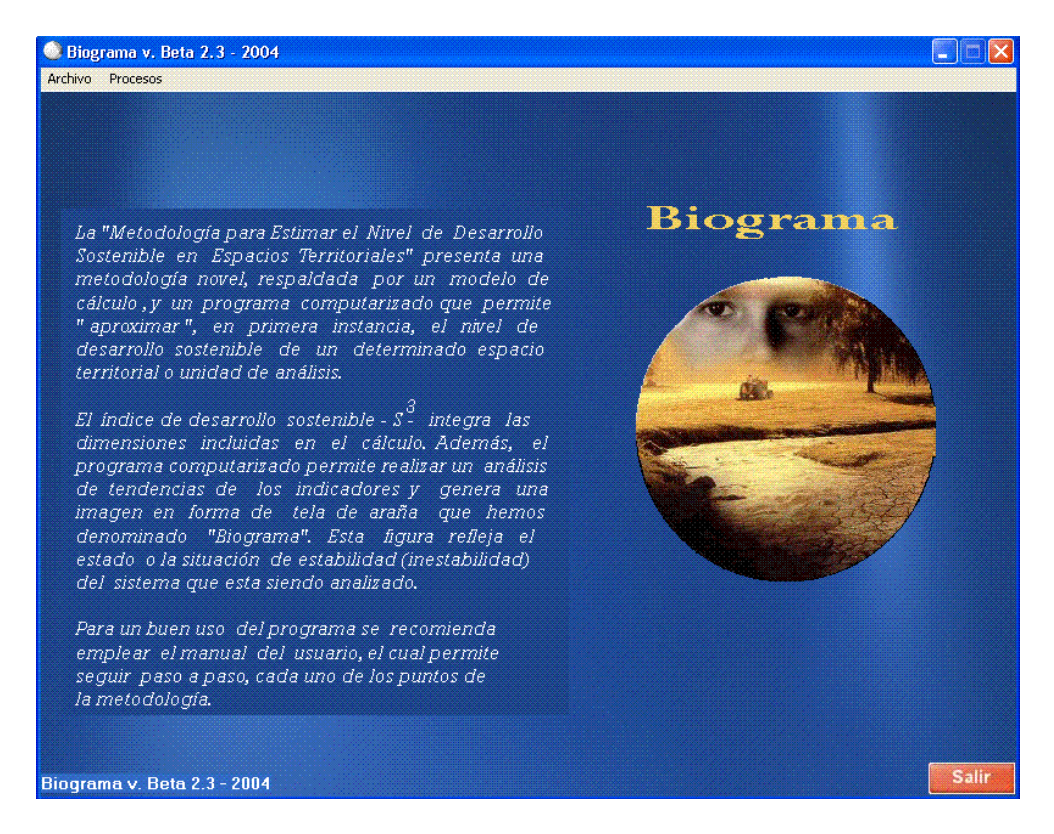

A continuación se presenta la información completa para cada una de las pantallas del programa.

#### 4.1 Unidad de Análisis

En la barra del Menú Procesos, opción "Unidad de Análisis", se accede a la pantalla que contiene toda la información referente a este tópico. En esta pantalla, en "Tipo" se selecciona el tipo de unidad de análisis (UA) que se va a analizar, por ejemplo: una región, un país, un municipio, una cuenca, una comunidad, una finca o cualquier otra unidad que el usuario desea analizar.

Para escoger el tipo de unidad de análisis que se quiere utilizar en la metodología, lleve el cursor del ratón hasta la flecha ubicada en el extremo derecho del recuadro correspondiente a "Tipo", dé un click izquierdo para abrir las opciones e inmediatamente seleccione el tipo de unidad correspondiente.

En el espacio correspondiente a "Número" el usuario debe digitar la cantidad de unidades de análisis que desea incluir en la metodología, así mismo, en "*Nombre*", se digita el nombre las unidades de análisis, por ejemplo, el nombre de las regiones, los países o las comunidades.

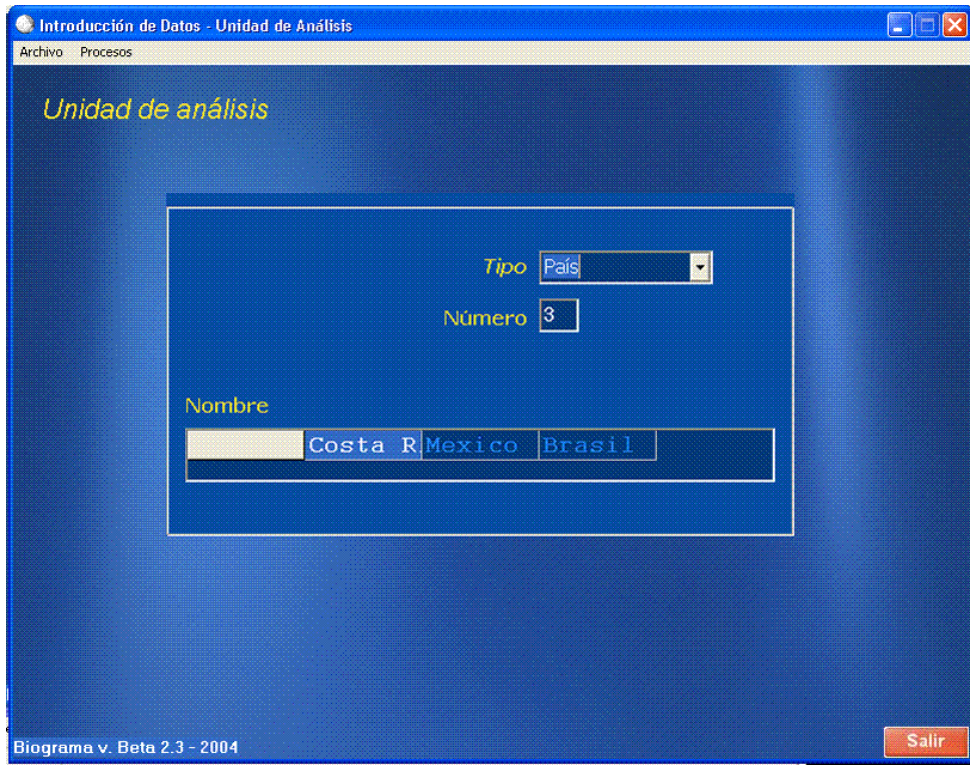

#### 4.2. OBSERVACIONES TEMPORALES

En la barra de menú Procesos, opción "Observaciones" aparece la opción "Observaciones Temporales", la cual muestra la categoría, el número y el nombre de las observaciones a incluir en el análisis. En esta opción, en "Categoría" se selecciona la información correspondiente al tipo de observaciones temporales, por ejemplo, si son años, meses, semanas o días.

En "Número", se digita el número (arábigo) que se va utilizar, por ejemplo, 6 o 20 años. El rango de tiempo que se desee cubrir queda a criterio del usuario. Es importante indicar que la cantidad y el nombre de las observaciones serán utilizadas en el procesamiento de todas las unidades de análisis especificadas por el usuario.

En la fila titulada "*Nombre*", se especifica cuáles son esas observaciones. A manera de ejemplo, si el caso fuera el correspondiente a 6 años, se digitaría: 1980, 1981, 1982, 1983, 1984 y 1985. El programa también acepta letras, para casos como los meses, donde puede ingresar por ejemplo: abril, noviembre, etc.

Puede utilizar períodos de tiempo continuos o discontinuos, es decir, el análisis puede referirse a un período de 3 años que comprende: 1980, 1981 y 1982, o a otro como: 1980, 1985 y 1990. Ello queda a opción del usuario.

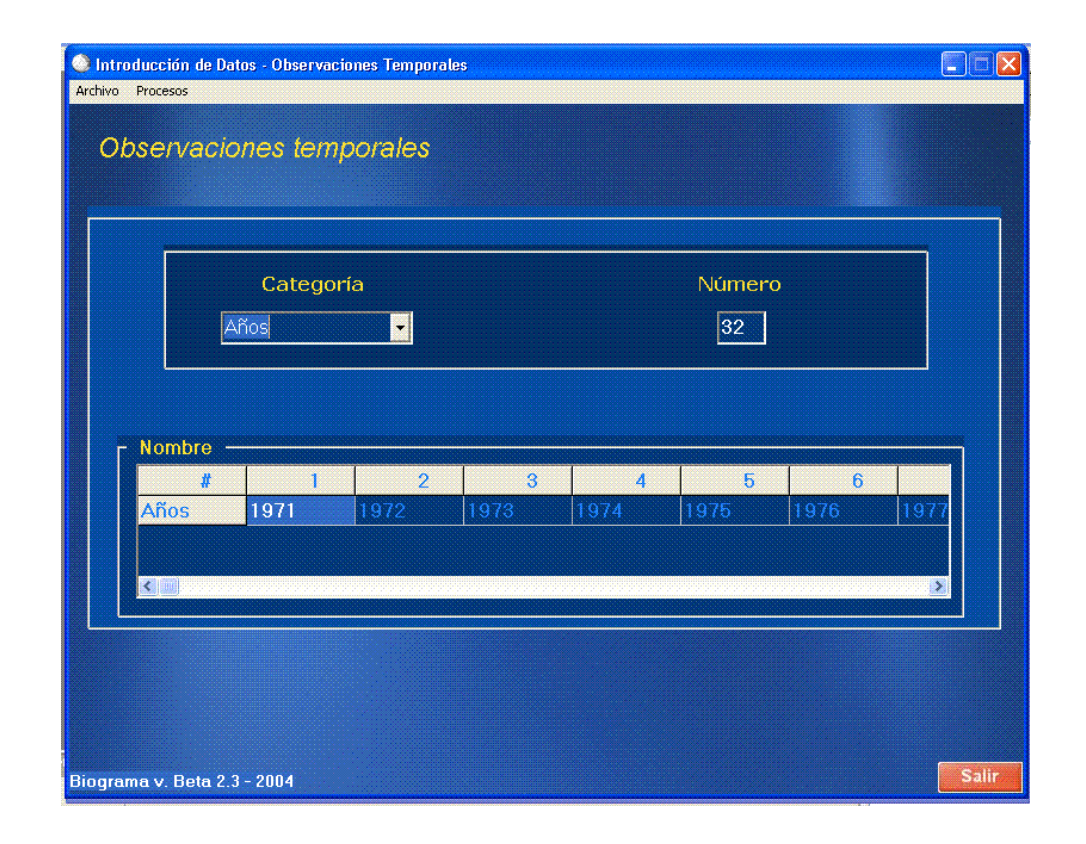

#### 4.3. DIMENSIONES

En la barra del Menú Procesos, opción "Dimensiones", se encuentra la pantalla en donde se especifican los datos de las dimensiones que serán utilizados para todas las unidades del análisis. La elección sobre el número de dimensiones de análisis (DA) queda abierta al usuario. Para editar esta sección, ingrese en "Número de Dimensiones" el número (arábigo) de DA que va a utilizar.

Luego, en la fila correspondiente a "*Nombre de cada Dimensión*" digite sus respectivos nombres, en los espacios correspondientes. Posteriormente, en orden descendente, y en la fila llamada Porcentaje de Importancia", se debe estipular la importancia de cada una de las dimensiones, de acuerdo a las consideraciones de cada usuario, en una escala de uno a cien. La suma de todos los porcentajes de las dimensiones debe ser cien en su totalidad.

En la última fila, "*Número de indicadores*" indique cuántos indicadores (en números arábigos) utilizará en la dimensión correspondiente. El usuario puede introducir un número diferente de indicadores en cada dimensión, es decir, no necesariamente debe mantener el mismo número de indicadores en cada dimensión.

Después de llenar la cantidad, los nombres, los porcentajes de importancia y el número de indicadores correspondientes a cada una de las dimensiones, es necesario presionar el botón "Validar" que se encuentra debajo de la matriz del nombre de las dimensiones, para que en las matrices inferiores aparezca la información que se acaba de incluir.

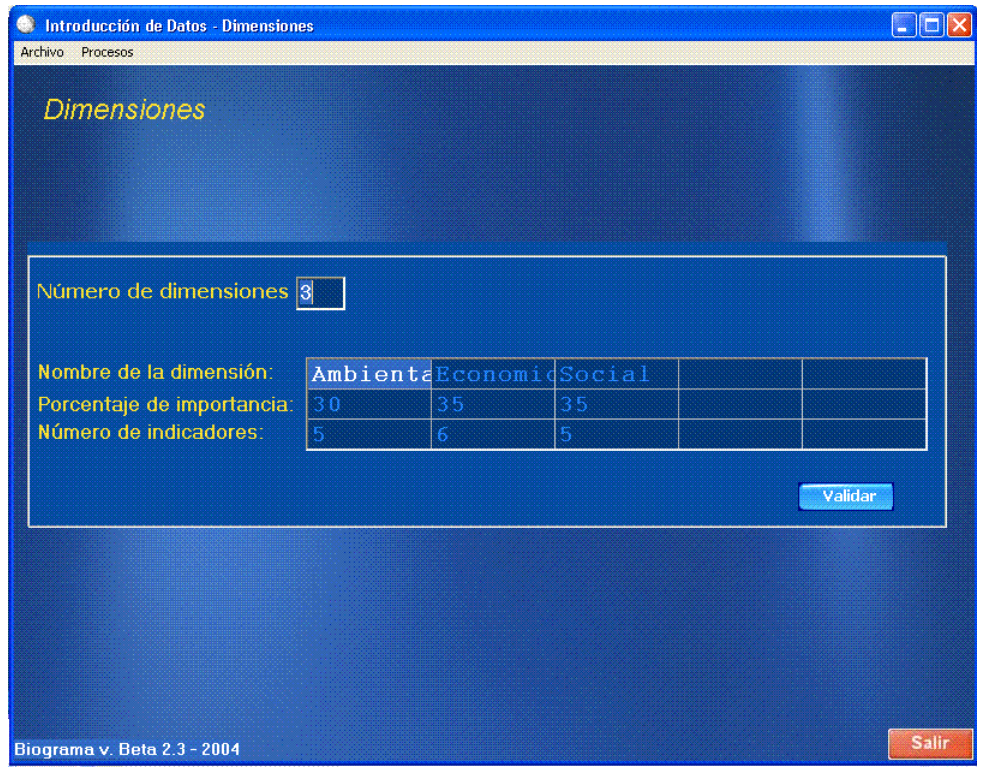

#### 4.4. INDICADORES

La selección de los indicadores queda a criterio del usuario: esto dependerá del tipo de análisis que se desee realizar. La metodología ofrece una amplia gama de posibilidades que van desde rangos nacionales, pasando por regionales o sectoriales, hasta análisis municipales o de finca. También queda abierta la posibilidad de utilizar datos de carácter macroeconómico o microeconómico.

Para incluir los indicadores, simplemente se digita, en orden descendente, el nombre de cada uno de los indicadores en la dimensión correspondiente, iniciando en la segunda fila. La primera fila de la matriz denota el nombre de la dimensión correspondiente (cada una de las columnas corresponde a una dimensión diferente)

Es importante que los indicadores digitados coincidan con el "Número de indicadores" estipulados para cada dimensión en la pantalla anterior, por lo que no se debe dejar ninguna casilla vacía entre estos.

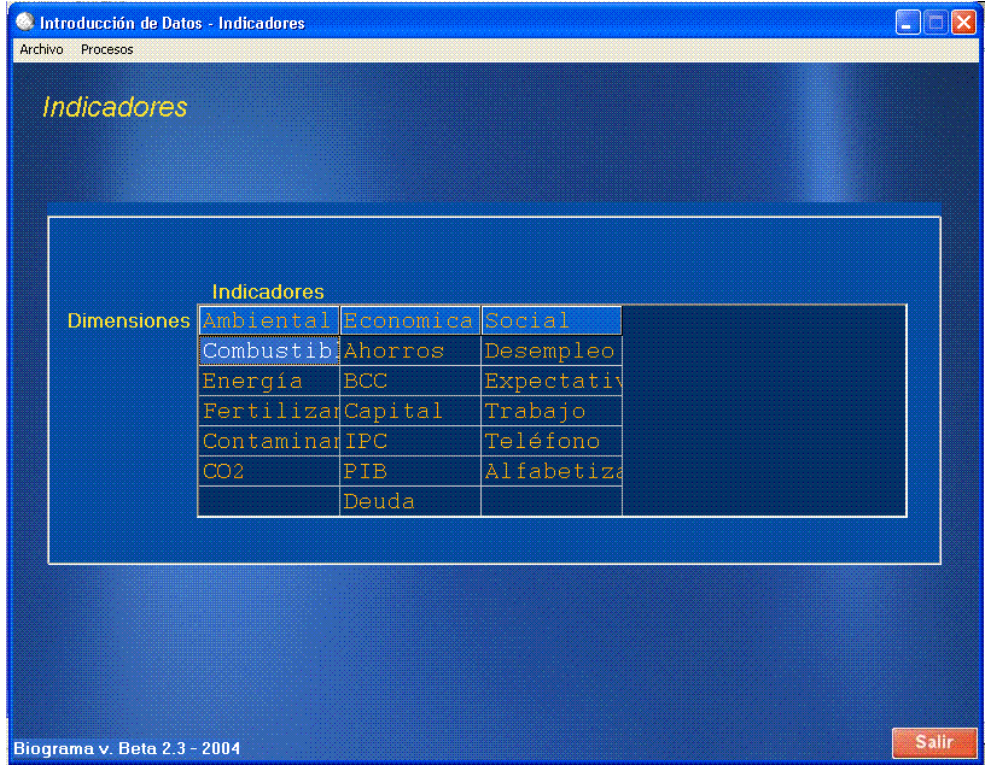

## 4.5. DATOS

Esta barra de Menú Procesados, opción "Datos", se presentan dos opciones referentes a los datos de las unidades de análisis. La primera opción es referente a Datos Absolutos y la segunda es referente a Datos Procesados.

#### 4.5.1. DATOS ABSOLUTOS

En la pantalla de datos absolutos lo primero que aparece es un botón de "Cargar" Información General", el cual debe ser oprimido en caso de que la información general haya sido incluida manualmente (sin importarla) para que el programa la cargue en la matriz de datos absolutos. Una vez hecho esto, la Información General puede ser exportada a un archivo de Excel a través de la barra de Menú Archivo/Guardar Información General. Después de realizada esta operación, la información podrá ser importada cada vez que se desee desde Archivo/Cargar Archivo de Información General.

Es importante agregar que la Información General solo podrá ser importada desde la pantalla de Datos Absolutos a través de la barra de Menú Archivo/Cargar Archivo de Información General.

En la primera parte de la pantalla aparece la matriz de datos absolutos en donde se ingresan éstos de acuerdo con el indicador y la observación temporal correspondientes.

En caso de que no se disponga de información para ciertos períodos, es posible llenar los espacios faltantes repitiendo la información del año más cercano. Si repite la información para algún año, asegúrese de marcar ese valor o valores de alguna forma (sin incluir marcas dentro del programa), para que así se sepa que el dato es repetido. Otra opción es aproximar el valor mediante una ecuación lineal entre los dos datos (anterior y posterior más cercanos al período que se tenga). Todavía no se dispone de la metodología necesaria para efectuar esta última operación, así que el usuario tendría que realizar los cálculos por su propia cuenta.

Se recomienda utilizar los datos en términos porcentuales o en cantidades y valores monetarios constantes, ya que ello es de suma importancia para que los indicadores sean comparables entre sí. En esta versión, el instrumento de trabajo no aplica ningún análisis de correlación a los datos. Queda a discreción del usuario realizar tal estudio, pudiendo utilizar para ello algún instrumento econométrico.

Con respecto a la última sección de la pantalla donde se establece: "Propiedades de los Indicadores", se destacan cuatro tipos, las cuales califican a cada uno de los indicadores. Estas propiedades son:

- Relación.
- Valores máximos y mínimos.
- Porcentaje de acumulación.
- Nivel óptimo con rendimientos marginales crecientes y decrecientes.

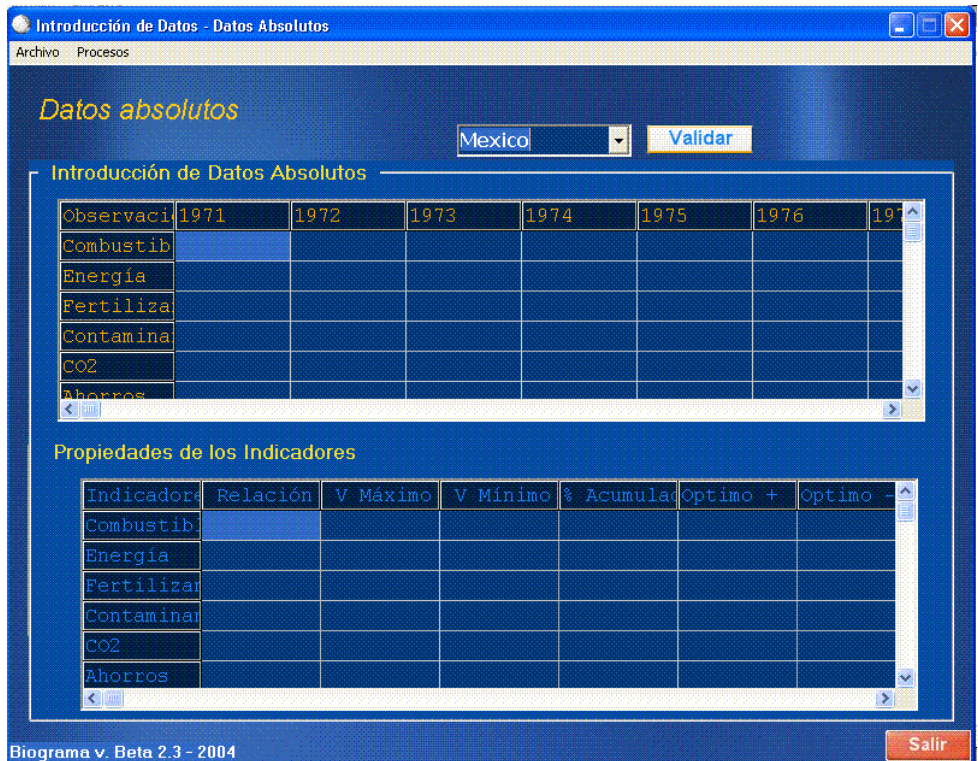

#### 4.5.1.1. Relación

Los indicadores pueden relacionarse de manera positiva (directa) o negativa (indirecta) con respecto a lo que se considera una situación ideal. El usuario debe definir, de antemano, qué tipo de relación se presenta entre el indicador y el bienestar de la dimensión. Si un aumento en el valor del indicador resulta en una mejoría de la situación, debe colocar en la columna

correspondiente el signo "+". Si un aumento en el valor del indicador empeora la situación, debe colocar en la columna correspondiente el signo "-".

Con respecto a las otras tres propiedades (valores máximos y mínimos, porcentaje de acumulación y niveles óptimos), son opcionales. Queda a juicio del usuario, ingresar información o no, en alguna o todas de estas propiedades.

# 4.5.1.2. Valores Máximos y Mínimos

Se pueden definir límites o intervalos de fluctuación para los datos, estipulando así un valor máximo y/o un valor mínimo, con los cuales se desea acotar la serie de tiempo que se tiene. El usuario no debe preocuparse de si la relación existente entre el indicador y el bienestar es positiva o negativa, ya que el programa realiza los ajustes por sí mismo, siempre y cuando se haya especificado previamente el tipo de relación en la columna correspondiente. El criterio de decisión para establecer los límites de fluctuación dependerá del tipo de estudio que se desee realizar. El usuario tiene las siguientes opciones:

- No establecer ningún intervalo de fluctuación (para alguno o para todos los indicadores). Para ello, simplemente deja el espacio correspondiente en blanco.
- Utilizar como límite los valores extremos calculados a partir del porcentaje de acumulación deseado, para lo cual debe dejar el espacio correspondiente en blanco y llenar la casilla correspondiente al "% de Acumulación".
- Definir un límite de fluctuación (basado consideraciones propias o criterios econométricos), ingresando el dato en la casilla correspondiente.

#### 4.5.1.3. Porcentaje de Acumulación

Esta herramienta se utiliza cuando se tiene la seguridad de que los datos se distribuyen alrededor de valor promedio y tienen una varianza de poca magnitud. De esta manera, el usuario puede seleccionar un porcentaje de acumulación alrededor de este promedio para calcular los valores extremos.

El usuario tiene las siguientes opciones:

- No utilizar ningún porcentaje de acumulación (para alguno o para todos los indicadores), dejando el espacio correspondiente en blanco.
- Utilizar algún limite de fluctuación (basado consideraciones propias o criterios econométricos), dejando el espacio correspondiente en blanco e ingresando los valores máximos y mínimos en las casillas correspondientes al "Valor Máximo" y "Valor Minimo".
- Definir un porcentaje de acumulación e introducir el dato en el espacio que corresponde. Al llenar este espacio, automáticamente el programa aplicará la función de cálculo de valores extremos explicada anteriormente.

# **4.5.1.4. Nivel Óptimo con Rendimientos Marginales Crecientes v Decrecientes.**

Con base en consideraciones teóricas, prácticas o propias, se pueden escoger parámetros óptimos. La escogencia de los óptimos depende de la ponderación que le quiera dar el usuario a los valores que sobrepasan este valor. Es importante indicar que la definición de un óptimo no interfiere con la escogencia de valores extremos o porcentajes de acumulación, es decir, que dentro del programa se pueden establecer valores máximos y mínimos a la vez que se define un nivel óptimo para un mismo indicador. El usuario tiene las siguientes opciones:

- No utilizar ningún límite óptimo (para alguno o para todos los indicadores), dejando el espacio correspondiente en blanco.
- Definir el parámetro óptimo e introducir el dato en el espacio que corresponde. Al llenar este espacio, automáticamente el programa aplicará la función de ajuste a los datos, ya sea de óptimo con rendimientos marginales crecientes (+) o rendimientos marginales decrecientes (-). Es importante indicar que solo se podrá incluir información en uno de los óptimos, debiendo escoger entre óptimo + u óptimo - .

El usuario no debe preocuparse de si la relación existente entre el indicador y el bienestar es positiva o negativa, ya que el programa realiza los ajustes por sí mismo, siempre y cuando se haya especificado previamente el tipo de relación en la columna correspondiente.

Después de que se introdujeron los datos absolutos y se completó la matriz de propiedades de los indicadores, se puede proceder a exportarla y guardarla en un archivo de Excel. Esto se debe hacer para cada una de las regiones con las cuales se está trabajando. El procedimiento se realiza desde la pantalla de "Datos Absolutos" mediante la barra de Menú Archivo/Guardar datos absolutos.

Cuando se haya guardado en archivos de Excel la información general y los datos absolutos para cada una de las regiones con las que se está trabajando, es posible importarlos desde la pantalla de "Datos Absolutos" y correr inmediatamente el Biograma y los gráficos de tendencias. El procedimiento para importar los datos absolutos se realiza desde la pantalla de "Datos Absolutos" mediante la barra de Menú Archivo/Cargar archivo de Datos Absolutos.

Antes de importar los datos absolutos es necesario haber cargado la información general. Luego de importar los datos absolutos para cada una de las regiones, el usuario debe escoger la región a la cual pertenecen y presionar el botón de "Validar" para luego seguir importando las regiones restantes.

# 4.5.2. DATOS PROCESADOS

En esta pantalla se pueden visualizar tanto los datos procesados como los datos absolutos, para cada una de las regiones incluidas en el análisis. El usuario solamente tiene que escoger el tipo de datos que quiere observar y la región a la que estos pertenecen para luego presionar la orden "Visualizar Datos".

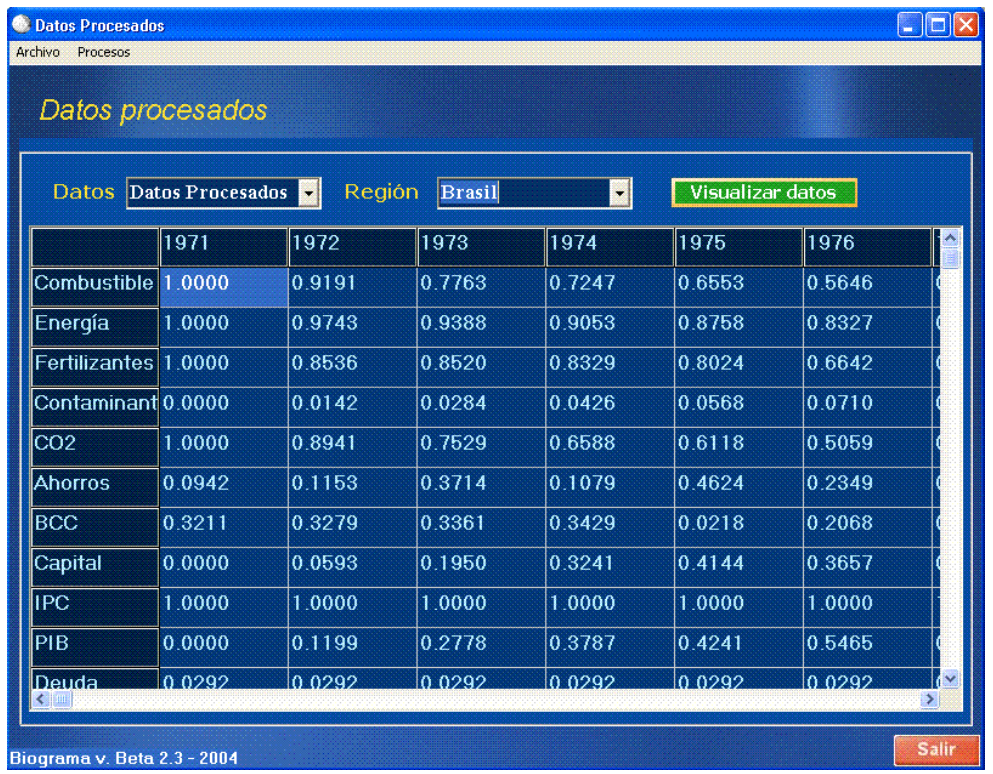

#### 4.6. Gráficos

En esta barra de Menú se pueden encontrar tres opciones para observar gráficamente los resultados de la metodología: El Biograma General, El Biograma por Dimensiones y los Gráficos de Tendencias.

#### 4.6.1. BIOGRAMA GENERAL

Para poder visualizar el Biograma General, simplemente se selecciona la región que se desea observar y se mueve el cursor para trasladarse de un período de tiempo a otro.

El programa presenta la opción de salvar las imágenes generadas por el Biograma General en formato jpg, para lo cual se le da clic a la orden "Guardar imagen" y se selecciona un nombre y una ubicación dentro del computador.

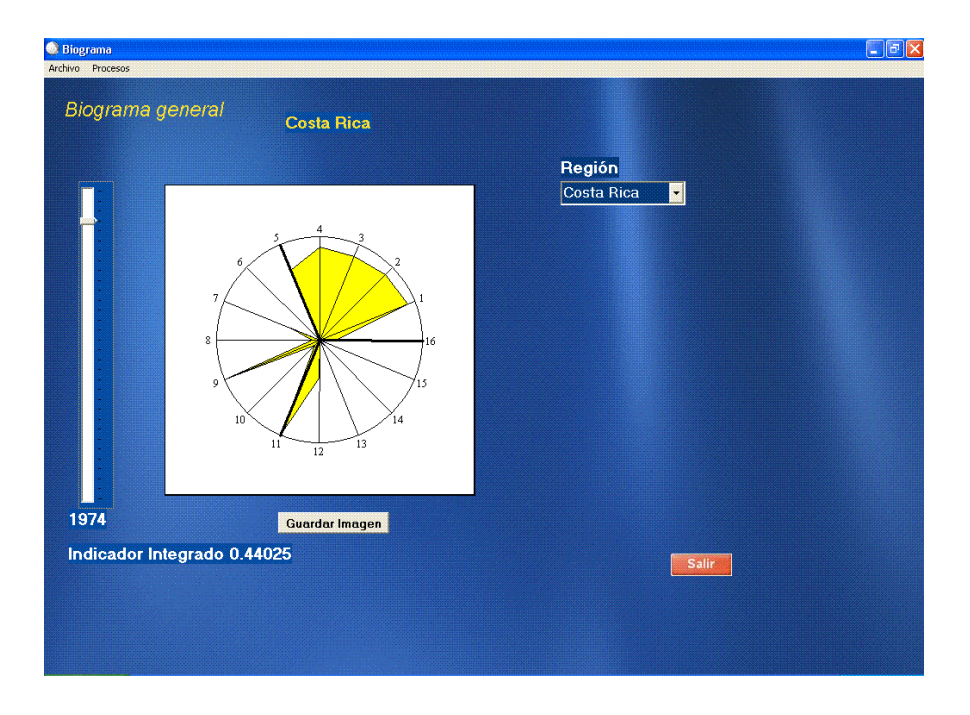

#### 4.6.2. BIOGRAMA POR DIMENSIONES

En este caso, se escoge la región y la dimensión que se quiere observar graficada en el Biograma por Dimensiones. Al igual que para el Biograma General, se puede observar la gráfica período a período simplemente moviendo el cursor vertical.

El programa también presenta la posibilidad de salvar las imágenes generadas por los Biogramas de Dimensiones en formato jpg, para lo cual se le da clic a la orden "Guardar imagen" y se selecciona un nombre y una ubicación dentro del computador.

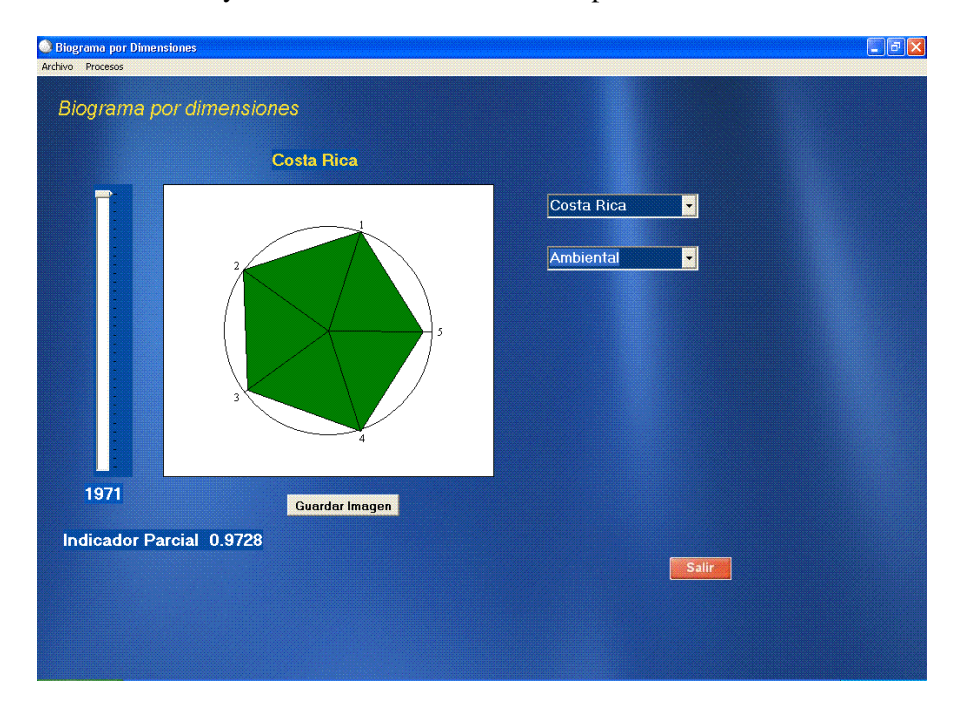

#### 4.6.3. TENDENCIAS

Para graficar el comportamiento de los datos procesados y de los datos absolutos se debe seleccionar con el ratón tanto las "Regiones", el "Tipo de Dato" como el "Indicador".

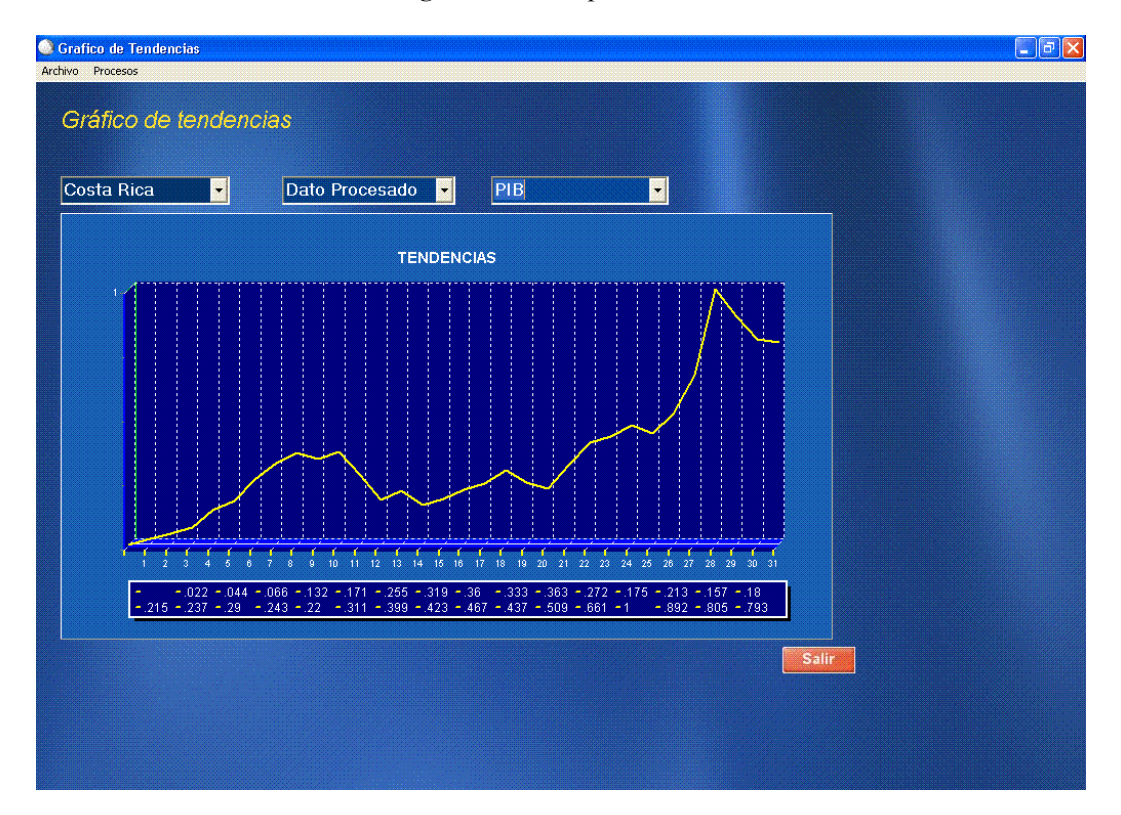

# 5. OTRAS FUNCIONES

A diferencia de las versiones anteriores, esta versión del Biograma cuenta con diversas opciones para guardar la información general y los datos absolutos. La Información General corresponde a la información referente a cada una de las regiones en estudio: nombres de las dimensiones, indicadores por cada dimensión, categoría de las observaciones, cantidad de observaciones, nombre de cada observación temporal, etc. Esta Información General podrá ser guardada en un archivo de Excel solamente desde la pantalla de Datos Absolutos a través de la barra de Menú Archivo/Guardar Información General. El usuario debe seleccionar la ubicación del archivo para importarlo nuevamente cuando sea necesario. Debido a que el programa guarda este archivo en una versión de Excel anterior, es necesario que antes de importar la Información General para usarla nuevamente, el archivo sea abierto y guardado bajo una versión de Excel más reciente. Para importar el archivo, el usuario solamente debe abrir la Información desde la barra de Menú Archivo/Cargar archivo de Información General.

Los Datos Absolutos también pueden ser guardados en un archivo de Excel, el cual contendrá la matriz con los datos absolutos para una región determinada y la matriz de "Propiedades de los Indicadores" de esta región. El proceso para guardar e importar los Datos Absolutos es el mismo que para el caso de la Información General. Estos datos solamente pueden ser exportados e importados desde la pantalla de Datos Absolutos, después de haber ingresado o importado la Información General. Antes de abrir los Datos Absolutos es necesario que el archivo sea guardado bajo una versión actualizada de Excel. Al igual que para el caso anterior, por medio de la barra de Menú Archivo/Cargar archivo de Datos Absolutos se puede importar el archivo correspondiente a cada región, para luego proceder a validar antes de importar el siguiente.

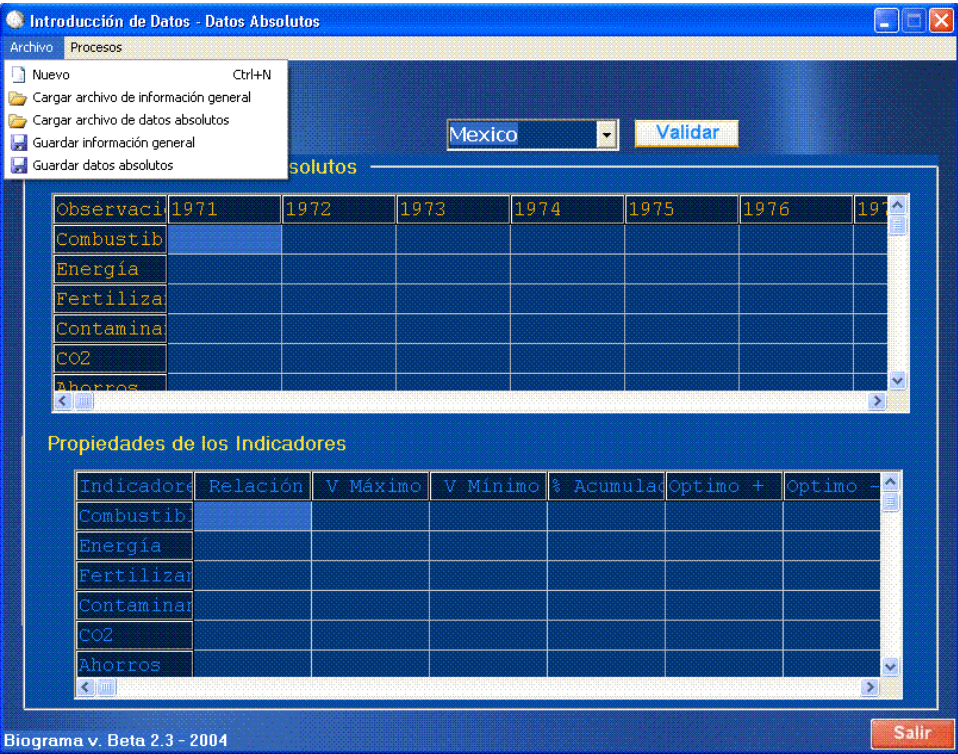

# 6. RECOMENDACIONES GENERALES SOBRE LA SELECCIÓN DE INDICADORES

En general, respecto a los indicadores, se sugiere al usuario tomar en cuenta los siguientes puntos:

- La elección de los indicadores debe fundamentarse en las bases teóricas pertinentes que justifiquen su importancia como variables explicativas de cada dimensión: de esta forma se incorporarán únicamente los indicadores que son más representativos de la misma. Tanto el biograma como el S 3 son extremadamente sensibles a los indicadores seleccionados. El grado de sostenibilidad de la UA podrá sobrestimarse o subestimarse por una selección apresurada o incorrecta.
- Considere la disponibilidad de los datos, lo cual condiciona directamente la relevancia del análisis, tanto para la evaluación temporal como para el análisis comparativo entre unidades de estudio.
- Verifique que la información con la cual se va a trabajar sea de fuentes confiables.

Cada indicador estará representado por un eje del biograma. De esta forma si en quinto lugar se introduce el indicador "desempleo", el eje número cinco del Biograma representará ese indicador.

Para mayor información, por favor comuníquese con:

Sergio Sepúlveda (sergio.sepulveda@iica.int)

# 7. PASOS LLEVADOS A CABO POR LA METODOLOGÍA

Una vez introducidos todos los datos, el usuario puede guiarse por los botones correspondientes para obtener los resultados finales.

El programa de cómputo se encargará de hacer los ajustes necesarios a cada indicador para obtener finalmente el Biograma General, los Biogramas Específicos, los diferentes índices (integrado y por dimensiones) y los gráficos de tendencias. A continuación se enumeran los pasos que ejecuta el programa automáticamente.

Luego de que el usuario haya especificado las unidades de análisis, las dimensiones, los indicadores, las observaciones temporales, las relaciones y, si considera pertinente, los valores máximos y mínimos o los porcentajes de acumulación y los niveles óptimos, e introducido los valores correspondientes, rellenando aquellos espacios en los que no cuente con información, el programa procederá a ajustar los datos de la siguiente manera:

- 1. Definición de los niveles máximos y mínimos (independientemente de si se han establecido o no valores máximos y mínimos o porcentajes de acumulación).
- 2. Indexación de los valores de acuerdo al establecimiento de los niveles óptimos, ya sean correspondientes a rendimientos marginales crecientes o decrecientes.
- 3. Estimación de un índice por indicador: el programa utiliza la fórmula de relativización respectiva (según presente una relación positiva o negativa).
- 4. Una vez obtenidos los índices para cada indicador se calculan los índices por categoría y el índice integrado (el cual toma en cuanto la importancia relativa de cada categoría).
- 5. Representación gráfica: el programa genera el Biograma global acompañado del índice de desarrollo sostenible; los Biogramas por dimensión acompañados de los índices por dimensión; y las tendencias de las variables incluidas en el análisis.

Mediante la utilización de esta metodología, es posible representar gráfica y numéricamente la situación en que se encuentra una unidad de análisis determinada y compararla con otras unidades en estudio. La misma es abierta ya que permite variaciones según sea el interés del análisis. Es posible modificar los indicadores (por dimensión) y las propiedades.